[A-PDF DjVu TO PDF DEMO: Purchase from www.A-PDF.com to remove the watermark](http://www.a-pdf.com/?djvu-demo)"≺ամա≺այկական էլ. Գրադարան" quiph' www.freebooks.do.am կողմից եւ ներկայացվում է իր այցելուների ուշադրությանը։

The book created by "PanArmenian E. Library"

Գիրքը կարող է օգտագործվել միայն ընթերցանության համար... For more info: www.freebooks.do.am

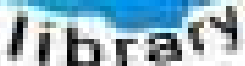

**Almany** 

ՊՈՒԹՆՈՒՅՆՊԵՍ ԿԱՐՈՂ ԵՔ ՁԵՐ ՆԵՐԴՐՈՒՄՆ ՈՒՆԵՆԱԼ ՀԱՅԱՏԱՌ ԳՐԱԿԱՆՈՒԹՅԱՆ ՏԱՐԱՇՄԱՆ ԳՈՐԾՈՒՄ ԵՎ ԻՆՔՆԵՐԴ LOFUU QUSABULLUUDL AOPEC

ԹՎԱՅԻՆ ԳՐՔԵՐԻ ՍՏԵՂԾՄԱՆ ՄԱՆԸԱՄԱՄՆԵՐԸ ԿԱՐՈՂ ԵՔ FUULUI "SUUUSUSTUUL FLETSMUSEL GATALIATE" VUSEFA

www.freebooks.do.am

CURPECURUL LUR, RP 0954RM LR ULP HUBRIS: ABUAULANT DUR 2020LF CLODESULANGAAHL

鸟鸟号鸟 与号号号号号号

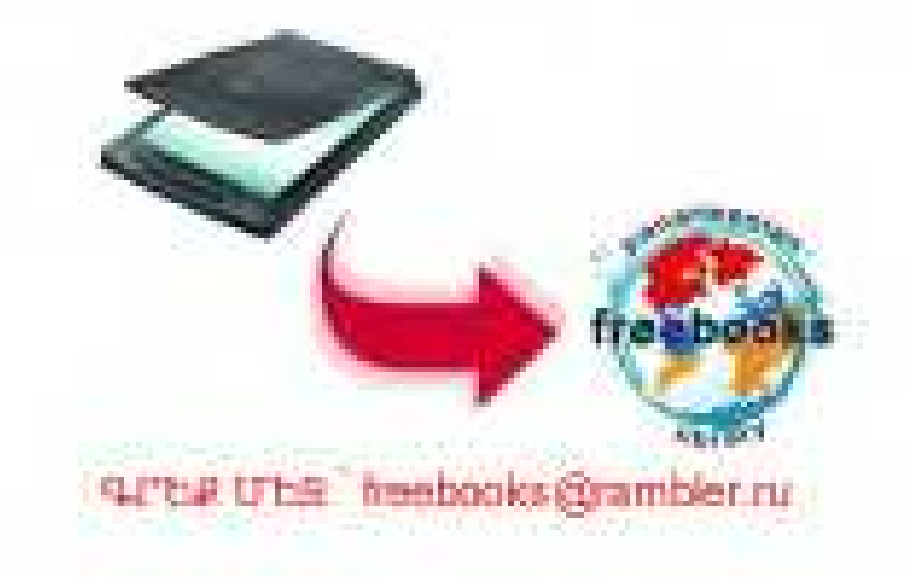

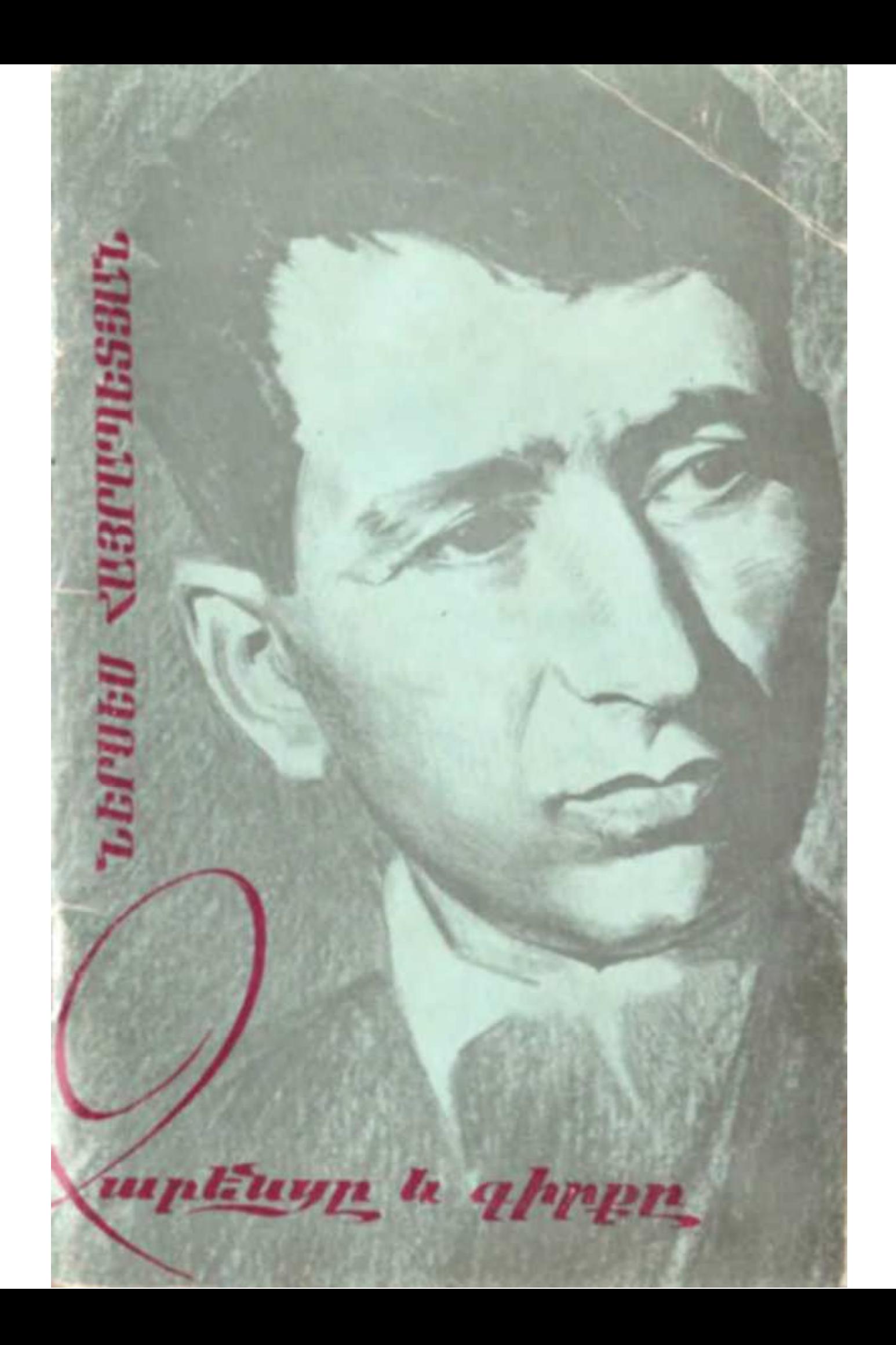

 $\nabla$ 

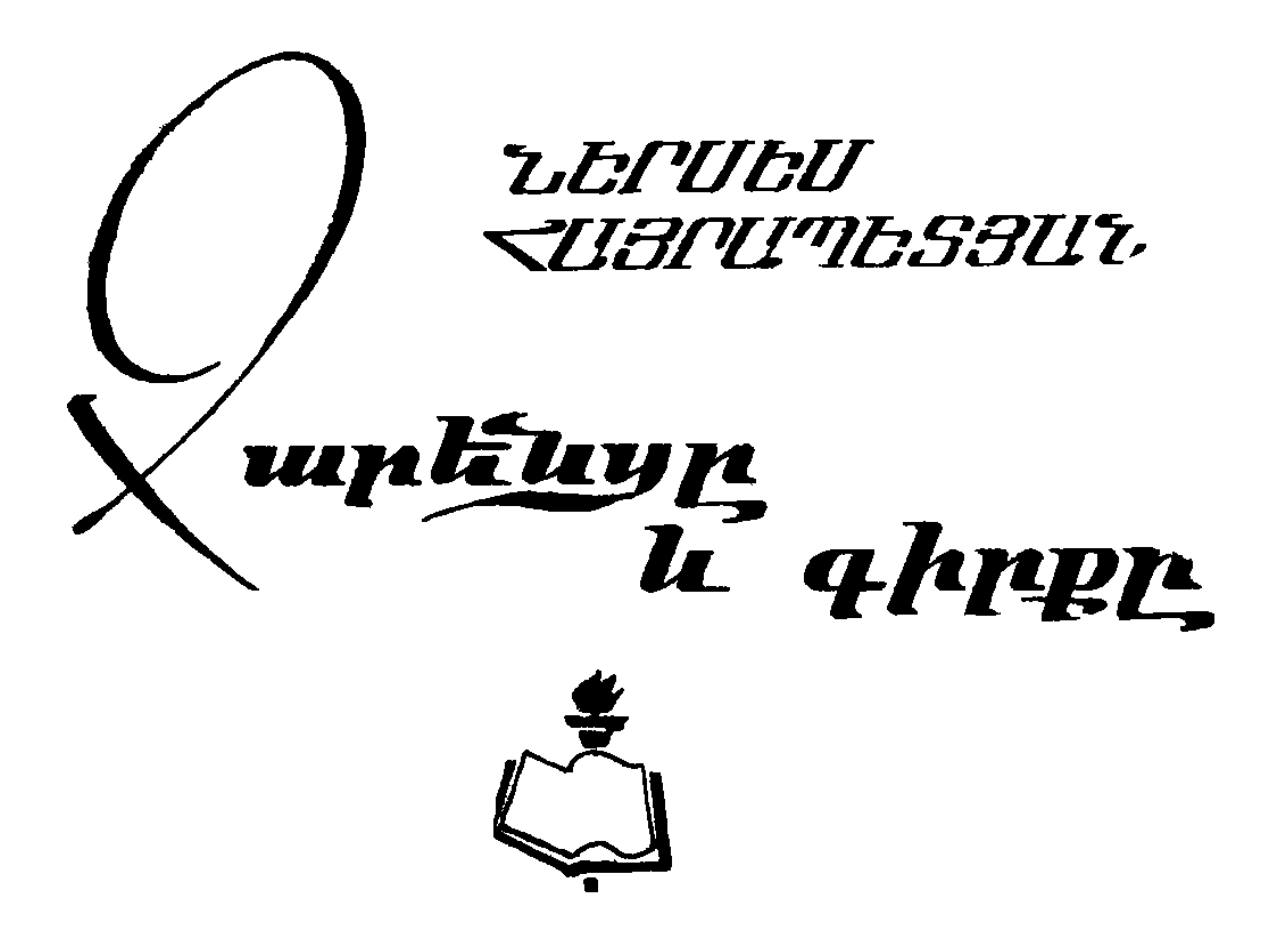

• Երևան Աովետական գրող 1987

## Հայրապետյան, Ն. Վ.

 $22825$  Զարենցը և դիրքը. Եր. Սովետ. դրող, 1987. - 64 էջ. - (Գրքասերի գ-րան,  $/2002$  Գրքասերների ընկ.). Գրքուլկում ներկայացված է սովետահայ մեծ բանաստեղծ Եղիշե Չարենցի դործունեունյունը, որպես հրատարակիչ, խմբադիր և դրքասեր։

460802.1020  $705(01)87$ 

ԳሆԴ 88.847

 $\textcircled{c}$  2002 Գրքասերների ընկերություն - 1987

#### ՈՒՍԱՆԵԼԻ ԵՎ ՕԳՏԱԿԱՐ

Հայտնի է, որ Եղիշե Չարենցը հայ, ռուս և համաշխարհային դրականության ու արվեստների մեծ դիտակ էր։ Անսահման էին նրա հետաբրբրությունների ու իմացության սահմանները։

Այս իմաստով, ինչպես նաև չարենցագիտության շատ հարցերի լուսաբանման գործում, մեծ ու անդնահատելի ծառայութեյուն կարող է մատուցել բանաստեղծի գրադարանը. ի՞նչ է գերադասել կարդալ Չարենցը, ինչպիսի՞ն է գրքերի ձեռքբերման նրա սկզբունքը, ո՞ր գրքերը և ո՞ր հեղինակ. ներն էին ավելի մոտ ու հարազատ նրա հոգուն և այլն։

Իսկ ի՞նչ գրբեր է հրատարակել ինբը՝ Չարենցը, երբ Պետհրատի գեղարվեստական գրականության բաժնի վարիչն էր։

Սրանք բոլորը հետաքրքրական հարցեր են, որոնց աշտ *ի*սատել է պատասիսանել «Չարենցը և դիրքը» աշխատության *հեղինակը։* 

Բանաստեղծի մասին եղած գիտական աշխատություն. ների իմացությամբ, ինչպես նաև ժամանակակիցների հուշագրությունների հիման վրա, այստեղ փորձ է արվում ներկայացնել բանաստեղծին իբրև ընթերցող ու հրատարակիչ, ամբողջացնել այս ասպարեզում՝ մինչև այժմ ասվածն ու *4րվածը։* 

Հեղինակը հիմնականում ուսումնասիրել է Եղիշե Չարենցի տուն֊թանգարանում պահպանված գրքերը, հավաքել է և ներկայացրել փաստեր այն մասին, թե ե՞րբ և որտե՞ղ է դնել բանաստեղծն իր գրադարանի այս կամ այն գիրքը,

որո՞նք են նրա ձեռք բերած առաջին գրքերը, հատկապես 1920-ական թվականներին Մոսկվայում, ապա Թիֆլիսում, Երևանում, Բաքվում, որո՞նք էին բանաստեղծի նախասի֊ րությունները և այլն։ Մանրամասն ներկայացվում են նաև գրադարանի այն գրքերը, որ նրան նվիրել են ռուս և հայ դրչակից ընկերները։ Առանձին հետաքրքրություն են ներկայացնում այդ գրքերի վրա եղած մակադրությունները։

Կարևոր է նաև այն, որ այս հարցերը քննվում են ժամանակի հասարակական կյանքի ու հետաքրքրությունների ֆոնի վրա։ Աշխատանքը պատկերացում է տալիս նաև այն մասին, թե դարասկղբին ինչ գրքեր էին շրջանառում ռուսական միջավայրում, ազգային֊գրական հատվածներում, որոնը անպայմանորեն իրենց ազդեցուβյունը պիտի թեղնեին ժամանակի հայ երիտասարդության աշխարհայացքի ձևավորման վրա թե՛ դրական և թե քաղաքական առումով։ Ուստի և փորձ է արվում պարգել, թե ինչ արժեք ու նշանատ կուβյուն ուներ դիրքը 1920-ական թվականներին հատկապես հայ ընթերցողի համար։

Հեղինակը Չարենցի կյանքը և ստեղծադործությունը բաժանում է առանձին փուլերի և փորձում է հասկանալ ու բացատրել, թե ամեն մի ժամանակահատվածում ո՞ր գրթերն են նրան դրավել և ինչո՞ւ։ Այս կերպ ինչ-որ ձևով սիստեմավորվում են բանաստեղծի ունեցած դրքերը և պարզ է դառնում, թե ինչ արամաբանությամբ էին Հայտնվում գրըքերը նրա դրադարանում։

Առանձին հետաքրքրություն է ներկայացնում հատկապես 1910-ական թվակաչների վերջերի և 1920-ականների սկզբների մոսկովյան միջավայրի նկարադրուβյունը, որտեղ Զարենցը շփվում էր մայրաքաղաքի դրական հասարակայնության հետ, մասնակցում դրական վեճերին, անձամբ ծանոթանում ժամանակի ռուս գրականության ու արվեստի նշանավոր ներկայացուցիչների հետ, ձեռք բերում՝ նրանց դրքերը, հաճախ հեղինակային օրինակներ։

Այս գրքույկը պարունակում է խիստ հետա**քրքրական** ինֆորմացիա, այստեղ ի մի են բերված փաստեր ու ման. րամասներ, որոնք շատ արժեքավոր են։ Ներսես Հայրա֊ պետյանի «Չարենցը և դիրքը» աշխատանքը ուսանելի և օղտակար է ինչպես դրքասեր լայն հասարակայնության, այնպես էլ դրականադետների համար։

ԱՆԱՀԻՏ ՉԱՐԵՆՑ

## ՉԱՐԵՆՑԸ ԸՆԹԵՐՑՈՂ, ԳՐՔԱՍԵՐ ԵՎ ՀՐԱՏԱՐԱԿԻՉ

Ujå, nr bu th, nr huß tr wnwo, Արդեն յի հառնի և ոչ մի գրքում...

**b. ՉԱՐԵՆՑ** 

Զարենցի Հոգևոր մտերմությունը գրքերի աշտ խարհի հետ սկիզբ է առել դեռևս Կարսում ուսատ նելու տարիներին։ Ռեալական դպրոցի գրադարանում գրքերի բավական Հարուստ ընտրություն կար և, բանաստեղծի դպրոցական ընկերների վկայությամբ, պատանի Եղիշեն գրադարանի ակտիվ ընթերցողներից էր։ «Մեր ռեալական դպրո֊ ցի գրադարանը հարուստ էր ոչ միայն ռուս, այլև այլազգի գրողների ու բանաստեղծների ռուսերեն Թարգմանված բազմաթիվ հետաքրքիր նկարա֊ զարդ գրքերով»<sup>1</sup>, – գրում է Չարենցի դպրոցական ընկերը։ Չարենցը օգտվել է նաև Կարսի քաղաքային գրադարանից, եղել նրա ամենօրյա այցելուն<sup>2</sup>։ Նա գրքեր էր վերցնում նաև իր դաստ րնկերոջ՝ Նիկոլայ Պոլյակովից, որի ծնողները

<sup>&</sup>lt;sup>1</sup> Ալեքսանդբյան Աբա., Պատանի Չարենցի *հետ (հու-* $(b_p h)$ ,  $(b_p, 1979, 696$ 

<sup>2</sup> Աղաբաբյան Ս., *Եղիշե Չարենց (մենադրություն)*,  $\zeta$ ,  $1$ ,  $\zeta$   $28$ 

<mark>ո</mark>ուս և արտասահմանյան գրականությամբ հա֊ րուստ գրադարան ունեին։ Պոլյակովների գրաշ դարանից Չարենցի կարդացած գրքերից էին Ֆր. Վիյոնի բանաստեղծությունների ժողովածուն և Ստենդալի «Կարմիրը և սևը»<sup>3</sup>։ «Նաիրյան քատ ղաքի» գորշ ու խեղճ միջավայրում նրա ամենատ մտերիմ խորհրդատուները գրքերն էին։ Կարդա֊ ցած առաջին գրքերից էին 5֊րդ դարի հայ պատ֊ միչների՝ Մովսես Խորենացու, Փավստոս Բյուզանդի, Եղիշեի «Պատմությունները...», Րաֆֆու յանի, Ավ. Իսահակյանի և այլոց երկերը։ Կարդացած գրքերի շուրջ Եղիշեն և ընկերները տպավորություններ էին փոխանակում. «Եղիշեն սկրսեց պատմել Րաֆֆու «Խենթեր», որը կարդացել էր վերջին երկու օրը։ Նա մեծ հրճվանքով պատտ մում էր Բայազեդի պաշարման մասին, Հերոսների ու «Խենթեի» մասին, կանգ առնելով նրա  $\kappa$ *ինեն ուն յունների վրա»<sup>4</sup>։* 

1910֊ական թեվականներին գրական շուկան ընթերցողին առաջարկում էր ամենատարբեր գրական ուղղությունների ու Հոսանքների պատա կանող գրականություն։ Կարսի գրախանությում գրական անվիճելի հեղինակությունների՝ Հենրիկ

<sup>&</sup>lt;sup>3</sup> Փալանջյան Ա., *Դպրոցական տարիներին («Հիշողու-* $\beta$ յուններ Եղիշե Չարենցի մասին»). Եր., 1961, էջ 48-52: <sup>4</sup> Ալեքսանդբյան Աբտ., Պ*ատանի Չարենցի հետ, էջ 30*,

Իբսենի, Գերհարդ Հաուպտմանի, Մորիս Մետերլինկի, Կնուտ Համսունի, Օսկար Ուայլդի, Շարլ Բոդլերի, Պոլ Վեռլենի, Լեոնիդ Անդրեևի, Ֆեոդոր Սոլոգուբի, Վալերի Բրյուսովի, Վյաչեսլավ Իվանովի, Հովհաննես Թումանյանի, Վահան Տերյանի երկերի կողքին կարելի էր ձեռք բերել նաև  $U$ *mwhhu<sub>l</sub>wy*  $\eta_2$ *h*<sub>p</sub> $h_2$ *lwyni* «Homo Sapiens»-*p*, Ֆրիդրիխ Նիցշեի «Այսպես խոսեց Զրադաշտը», Արթեուր Շոպեն Հաուերի «Հոդու անմա Հությունը», Ommn Վայնինգերի «Սեռ և բնավորություն» գրրքերը։ Ազգային ճակատագրի և քաղաքական անցքերի խառնակ ժամանակաշրջանում հայ ըն֊ Թերցողը մատնված էր սեփական ուժերով ճանապարհ հարթելու գրական նորագույն հոսանքը ների՝ սիմվոլիզմի, իմպրեսիոնիզմի, ակմեիզմի, ֆուտուրիզմի և այլ «իզմերի» միջով դեպի ճրշմարիտ արվեստի գործերը։ Շատ հաճախ նպատ տակաուղղված որոնումների փոխարեն անփորձ րնթերցողը կուրորեն դեգերում էր գրական լաբիրինթեում, անվերջ խարխափելով և ինքնաբա~ վություն գտնելով գրջերից ջադած «երազային, աննյութեական իրականության ու անհայտ գատ ղափարների մեջ» (Աղաբաբյան Ս.)։ Պատանի **Եղիշեի համար այդպիսի «յուրահատուկ ավե.** տարան» է դառնում այն ժամանակներում խիստ *հռչակված լեհ գրող Ստ. Պշիբիշևսկու* «Homo Sapiens» գիրքը։ «Այդ գրքի թեման Չարենցի գիտակցության մեջ միանգամայն ինքնատիպ

մեկնաբանություն է ստանում, մարմնանալով <sub>շ</sub>րջապատից վեր բարձրացող տիտան մարդու՝ *փրկչի, կերպարում»<sup>5</sup>։ Կարսի քաղաքային դբո*֊ սայգու ծառուղիներից մեկում պատանի Եղիշեն ուներ իր սիրած նստարանը՝ պոետական մենաստ տանը, որտեղ ժամերով առանձնանում և նետվում էր ընթերցանության գիրկը.

> Նա կաբդում էբ հբկաբ, նստած ալեյում Այն հին կաղնու ներքեր, որի բնին Անցյալ տարի ամառը մի տաքրյուխ *Դանակով փորադրել էր «Արփենիկ»*։

Կարսր, աշնան այգին, ալեյում կաղնեծառի տակ նրա սիրած նստարանն ուղեկից են եղել Զարենցին ողջ կյանքում, և նա ստեպ-ստեպ իր բանաստեղծություններում անդրադարձել է ընշ թերցողական առաջին տպավորություններին, huzubu «Homo Sapiens» zuuhwon undbincut Չարենցի մոտ Հենց այդ տարիներից է մշակվել անհադ, բուռն, հախուռն ընթերցանության սովորույթեր, որը հետղհետե խորացավ և տարիների հետ դարձավ տիրապետող։ Հ. Թամրազյանը գրում է, որ «նա (Ե. Չարենցր - Ն. Հ.) այն գրողներից մեկն էր, որոնց Համար գրքերը փոխատ րինել են «անկյանք կյանքին», եղել են հոգևոր

 $5$  Աղաբաբյան Ս.,  $b_{n}p_{2}b$  Զարենց (մենազրություն),  $\zeta$ , 1,  $\zeta$ , 30,

ակունք, բացել են լայն Հորիզոն և մեծ ճանա֊  $m\mu$ шп $\zeta$  п $m\mu$  при ш $m\mu$  п $m\mu\gamma$ 

Պատանի Եղիշեն սկսում է անձնական գրադարան Հավաքել։ Պատմում են, որ Եղիշեն Հոր՝ Աբգար աղայի տված փողով կոշիկի փոխարեն գիրք էր գնել՝ հարուցելով հոր զայրույթեր.

«— Տո դու խելքդ հացի հետ ես կերել, բոբիկ պիտի ման գաս։

Եղիշեն ձայն չհանեց, բայց հետո, երբ դուրս եկանք ու գնում էինք մեր տուն, ճանապարհին  $m$ uuq.

— Լավ է ոտքից բոբիկ լինել, քան թե խել.  $\mathbf{p}$ hy $\mathbf{p}^7$ t

Միք. Մազմանյանը հիշում է, որ 1912 թե. Եղիշեն, Կարսի գրախանութի ցուցափեղկում տես. նելով Վա**հան Տերյանի «Բանաստեղծու**թյուններ» ժողովածուն, չի կարողանում զսպել գիրքն ունենալու ցանկութեյունը և Աբդար աղայի գրպանից «Թոցնելով» հարկավոր մեկ ռուբլին, գնում է այն։ «Ասես անհուն մի գանձ նվիրեցին ինձ, զարմանալի հայտնություն եղավ ինձ համար այդ գիրքը, ու էլ ձեռքիցս վայր չդրի։ Առանձնանում էի ու շարունակ կարդում։ Այնպիսի կախարդական աղդեցություն ունեցավ վրաա, որ մինչև օրս էլ

<sup>6</sup> Թամբազյան *Հ., Եղիշե Չարենց։ Եր., 1981, էջ 15*.

<sup>&</sup>lt;sup>7</sup> Ալեքսանդոյան Առտ., *Պատանի Չարենցի հետ (հու-* $24\pi$ ,  $524\pi$ 

*չեմ կարողանում առանց Հուզմունքի հի*շել  $m_J p^3$ , – վեր $\epsilon$ իշում է Չարենցը։

Եղիշեն հափշտակվում է ընթերցանությամբ։ Գրքերին էր նվիրվում նրա յուրաքանչյուր ազատ պահը։ Հայրն անգամ գանգատվում էր, թե «էս մեր փիլիսոփան ճաշի ժամանակ էլ մի ձեռքով գիրքն է բռնում, մյուսով՝ Թանապուրի գդալը» և որ «վախենում եմ, թե վերջը սոված բանաստեղծ դառնա։ Մի գլուխ ԹղԹեր է մրոտում»<sup>ց</sup>։

Պատանեկան տարիների ամենասիրած հեղի֊ նակը Տերյանն էր։ Տերյանի պոեղիայի աղդեցու-Թյունն են կրում Չարենցի վաղ տարիների բա*նաստեղծությունները, հատկապես նրա «Երեք* երդ տխրադալուկ աղջկան» ժողովածուն։ Հետազայում, 20-ական թեթ. սկզբներին, Չարենցը ոդևորված պրոլետարական դրականության ստեղծ ման առաջնախնդրով, տարվեց պրոլետկուլտա֊ կան գաղափարներով ու դասական ժառանգության հանդեպ ժխտողական վերաբերմունքի տարիներին առժամանակ «մոռացավ» Տերյանին։ Սակայն 20-ական թթթ. վերջերին Չարենցը առրնդմիշտ թոթափում է դասական կուլտուրայի և այդ թեվում՝ Տերյանի ժառանգության նկատ.

<sup>8</sup> Մազմանյան Միք., *Չարենցի հետ («Հիշողություններ*  $b$ *nh*2b  $Q$ *mphbigh* is unifier and  $f_2$  60:

<sup>&</sup>lt;sup>9</sup> Փալանջյան Ա., *Դպրոցական տարիներին («Հիշողուիկուններ Եղիշե Չարենցի մասին»), էջ 48.* 

մամբ մերժողական վերաբերմունքը, վերադառ. նում է առաջին սիրույն՝ այլևս երբեբ չդավաճատ նելու։ Հասուն տարիների Չարենցի համար Տերյանն ասես խորհրդանշում էր իր պատանեկու֊ Թյունը, ծննդավայրի մասին Հուշերը, առաջին սերը.

> Միշտ, երբ կարդում եմ Տերյանը,- $\lim_{h\to 0} h = \frac{1}{2}$   $\lim_{h\to 0} h = \lim_{h\to 0} h$

«Սկզբում Չարենցը վահան Տերյանի բանաս֊ *տեղծությունների* ընթեւցողն էւ, ապա՝ նւա «գrական դպrոցի» աշակեrար, այնունեաև դաrձավ բանաստեղծական ավանդնեւի շաւունակողն ու ճաբոտացնողը»<sup>10</sup>,— *գրում է Ս. Աղաբաբյանը։* 

> Եվ առաջինը, որ հանդիպեց Քեղ ճանապարհին քո ահավոր — Այն խեղձ պոետն էր, այն սրտաբեկ, Տխուր պոետը արևավոր։

Զարենցը պաշտամունքի աստիճանի սեր էր տածում Վահան Տերյանի հանդեպ։ Տերյանի կյանքի ու ստեղծագործության հետ կապված ամեն բան նշանակալի ու սիրելի էր Չարենցի

<sup>&</sup>lt;sup>10</sup> Աղաբաբյան Ս, *Եղիշե Չարենը (մենադրուβյուն),*  $\zeta$ , 1,  $\zeta$ , 70-71.

համար։ Անգիր գիտեր Տերյանի բոլոր բանաստ տեղծությունները։ Այդ մասին գրականագետ **Խ. Սարգսյանը գրում է. «Տերյանին նա անգիր** գիտեր բառիս բուն իմաստով։ Տերյանի Հատորը նա տալիս էր ձեռքը ու ասում. կարդա ուզածդ րանաստեղծության առ<mark>ա</mark>ջին տողը։ Կարդում էիր, իսկ ինքը շարունակում էր անգիր արտասանել մինչև վերջը, առանց վրիպումների, անսխալ»<sup>11</sup>։ *Հաճախ արտասանում էր նրա «Ոսկեհանդեր*ձ եկար ու միդասջող» և «Մի՞նե վերջին պոետն եմ ես» բանաստեղծութեյունները։ Շատ **հաճա**խ նա հուղված արտասանում էր Տերյանի հետևյալ քառյակը.

> Վտարանդի, երկրում աղոտ, Լուսե՜ղ, քեղ եմ երազում, Եվ հնչում է, որպես աղոթեք Արքայական քո լեղուն։

Վերջին տողերն արտասանելիս նրա ձայնը խղվում էր և նա, համարյա միշտ, վերջացնում *էր այս քառյակը հուղմունքից լաց լինելով»<sup>12</sup>։* Չարենցը Տերյանին սիրում էր առանձնահա-

<sup>&</sup>lt;sup>11</sup> Սաrգսյան Խ., *Հուշեր Չարենցի մասին («Հիշողուիկուններ Եղիշե Չարենցի մասին»), էջ 346։* 

<sup>12</sup> Գևուգ Էմին, Անավարտ հուշեր Եղիշե Զարենցի մասին («Հիշողութեյուններ Եղիշե Չարենցի մասին»), էջ 384.

տուկ սիրով։ Այն ամենը, ինչ որ ուղղակի կամ անուղղակի առնչվում էր Տերյանի անվանը՝ Չա֊ րենցի Համար սրբություն էր։ Հին Երևանի բնակիչներից Չարենցին սիրելի էր սրնգահար Ասոն և նա ամեն երեկո Աստաֆյան փողոց էր իջնում նրա սրնգին ունկնդրելու։ Սակայն Չարենցին կապողը միայն սրնգի մեղեդին չէր. «Նա Չարենցի Համար սիրելի էր ոչ միայն որպես Երե֊ *վանի տխուր սընդա* $\kappa$ *ար Ասո,* այլև ուպես Տեւյանի ծանոթ»<sup>13</sup> (*ընդգծումն իմն է*— *Ն. Հ.). Մեկ* այլ դրվագ է հիշում Գուրգեն Մահարին. «Լաղարյան ճեմարանի բակում տխրեց. - Տերյանը սովորել է այստեղ, այս դռնով Հազար անգամ ներս ու դուրս է արել... - Մենք ի՞նչ ենք որ նրա *հետ համեմատած, խուժաններ...»<sup>14</sup>։ Նրա տերյա֊* նապաշտութեյունը սահման չէր ճանաչում։ «Ախ, եթե ես Տերյանից մի նամակ ունենայի, դոնե մի տող, ճակատիցս փակցրած Աբովյան փողոցով *հպարտությամբ ման կգայի…»<sup>15</sup>,— անթաքույց* խոստովանել է Նվարդ Թումանյանին։

<sup>&</sup>lt;sup>13</sup> Մկբաիչ Աբմեն, Զարենցը և «Նոյեմբերը» («Հիշողություններ Եղիշե Չարենցի մասին»), էջ 223:

<sup>&</sup>lt;sup>14</sup> Մանաբի Գ., *Չարենց-նամե («Հիշողություններ Եղի-* $2$ արենցի մասին»), էջ 177.  $2h$ 

<sup>&</sup>lt;sup>15</sup> Թումանյան Նվաբդ, *Մեր հանդիպումներից («Հուշեր* Եղիշե Չարենցի մասին»)։ Եր., 1986, էջ 362.

Տերյանի մահվան բոթեր Չարենցին հասավ ամիսներ անց։ Սիրած պոետի մահվան ազդետ ցութեյամբ նա դրեց իր «Վա**հան Տերյանի հի**շա. տակին» սքանչելի բանաստեղծությունը.

> Եվ երբե՛ք, երբեք չի աղոտի Քո կանթեղը խավար իմ Հոդոսք, ... Քո կանթեղը հեռո՜ւ կարոտի։

Չարենցը հոդում անթեղված պահեց տերյա֊ նական կապույտ կանթեղը։

Ձեռնարկելով բանաստեղծի անտիպ երկերի ∕րատարակուβյան գործը, Չարենցը Ա. Խանջյա⊷ նի կարգադրությամբ, գրականության թանգատ րանից վերցնում է Վահան Տերյանի ձեռագրերը՝ ժողովածուն կազմելու և խմբագրելու համար։ Այդ մասին Չարենցն իր օրագրում 1934 թ. մարտի 14-ին գրել է. «Մի զարմանալի քնքու<u>շ</u> և խնդագին զգացմունք եմ ունենում յուրաքան֊ չյուր անգամ, երբ Հիշում եմ, որ այնտեղ, գրա֊ սենյակիս դարակում, պահված են Տերյանի հասկանո՞ւմ եք իսկական նրա ձեռագրերը… Նրա ձեռքով գրված այդ ԹերԹիկները... Երբ անչափ տխուր եմ լինում– Հանում եմ և նայում... Կարծես արեգակն է պահված իմ գրասեղանի դարակում... Այդ մետաքսյա Թերթեիկները – ծածկ ված չինական սև մելանով, գրված չքնաղ, աղ. նրվական գրերով... Զարմանալի մաքուր և գե֊

ղեցիկ ձեռագիր է ունեցել այդ մարդը։ Ձեռագիրն անգամ նուրբ է, ինչպես նրա ողջ ստեղ. ծադործությունը - նուրբ ու մաքուր։ Իմ կյանքի ամենամեծ խնդուխյունն է դա - հանել մեկ֊մեկ այդ ձեռադրերը և նայել...»<sup>16</sup>։ Ցավոբ, անկատար մնաց Չարենցի մտահղացումը։ Բանաստեղծի արխիվում պահվում է Տերյանի երկերի ժողովածուի 1֊ին հատորի պատրաստի օրինակը, որն այդպես էլ լույս չտեսավ։

Զարենցի ընթերցողական Հետաքրքրություն. ները բուռն զարգացում են ապրել Հատկապես 1910-ական թթթ. վերջերին և 20-ական թթթ. սկրզբներին։ Հաճախակի լինելով Մոսկվայում, ուսանելով այնտեղ, Չարենցը շփվում է մայրաքաղաքի գրական հասարակայնության հետ, մասնակցում գրական հոսանքների հախուռն բանավե֊ ճերին։ Չարենցը գրական ասպարեզում առընչվում է Բրյուսովի, Մայակովսկու, Բլոկի, Եսենինի, Սոլոդուբի, Վյաչ. Իվանովի և այլոց Հետ, անձնապես ծանոթ էր նրանցից մի քանիսի հետ։ Եղիշե Չարենցը համալսարանական կրթություն չի ստացել, սակայն այդ տարիներն իսկական համալսարան եղան նրա համար։ Բանաստեղծը, ուր էլ որ լիներ, շարունակում էր իր գրադարանի համար գրքեր հավաքել։ Ընդ որում, կրթեության

 $16$  Quirbug b., bphbph dnnnhwoni 6  $\zeta$ mmnnh,  $\zeta$ , 6.  $b_p, 1967, f_2 477.$ 

պակասը նա ստիպված էր լրացնել ինքնակրթեու. թեյամբ։ Այդ է պատճառը, որ նրա գրադարանում հանդիպում են դիտության ամենատարբեր բնա⊷ գավառների վերաբերյալ գրքեր։

Այդ տարիներին Չարենցի գրադարանը հիմ֊ նականում համալրվել է գեղարվեստական և փի֊ լիսոփայական գրականությամբ։ Չարենցի Մոսկ֊ վա կատարած առաջին ուղևորութեյան ժամանակ *գ*նած գրքերից պա $\epsilon$ պանվել են երկուսը՝ Штейнер д-р Рудольф. Христианство как мистический факт и мистерии древности. - М., 1910  $\mu$  Платон. Пир. Беседа о любви. — М., 1910. Պլատոնի Հատորյակի վրա Չարենցի ձեռքով մակագրված է. «Եղիշե Սողոմոնյան, 917, 1 մարտի, Փառքի օրը... Մոսկվա»։ Հետադա տարիներին Մոսկվայում ձեռք բերած գրքերից կարելի է հիշատակել «Բանբեր գրականութ<sub>յ</sub>ան և արվեստի» ժողովածուի Ա և Բ գրքերը (Ս. Պետերրուրգ, 1903 — 1904), Էմինյան աղդադրական ժողովածուի Բ– Թ *հատոր*ները, ինչպես նաև «Դոստոևսկին իր դստեր՝ Լ. Դոստոևսկայայի նկարագրութեյամբ» (Մոսկվա — Պետրոգրադ, չ 1922), «Չհրատարակված Պուշկինը» ժողովածուն (Պետերբուրդ, 1922), ի. Սկարտացինիի «Դանթե» (Պետերբուրդ, 1905), Ա. Ն. Ռադիշչևի «Ճանապարհորդութեյուն Պետերբուրդից Մոսկվա» (Սանկտ֊Պետերբուրդ, 1905) և բաղմաթիվ այլ գրքեր։ Ընդ⊰անուր առմամբ Չարենցի գրադարա֊

նում պահպանվող 43 գրքի վրա կա բանաստեղ֊ ծի ձեռքով արված մակագրություն այն մասին, որ դրանք գնվել են Մոսկվայում։ Առանձնապես շատ գրքեր է գնել 1922 թ.՝ 29 գիրք։ Նույն թվականին Պետրոգրադում գնած գրքերից նշում կա 8 գրքի վրա։ Մոսկվայում գնված նշումներով գրքեր են պահպանվել նաև 1921, 1923–24, 1929 և այլ Թվականներից։

Սակայն միշտ չէ, որ Չարենցը նշում է կա֊ տարել գիրքը գնելու ժամանակի և տեղի մասին։ Երբեմն նա բավարարվել է միայն նշելով անուն. աղդանունը։ Մոսկվայից Մ. Գևորդյանին 1922 թ. հոկտեմբերի 1֊ին գրած նամակում Չարենցը *հայտնում է. «Այստեղ գրական համարյա թե ոչ* մի նորություն։ Էյնշտեյնի մասին լույս են տեսել մի քանի գործեր, բայց Թանկ են, Հնարավորու-Թյուն չունեմ գնելու։ Ինչքան նայեցի՝ Շպենգլե֊ րի\* մասին նոր բան չկա։ Ապադայում եթե եղավ կուղարկեմ»<sup>17</sup>։ Նույն *իվականի*ն Մոսկվայից գրած մեկ այլ նամակով Չարենցը Գ. Ադամյանին *հայտնում է. «Գրական նորություններ կան, բայց* նամակով այդ մասին բան չես ասի։ Շատ֊շատ անուններ, որոնք միևնույն է ոչինչ չեն ասի անծանոթ ընթերցողին։ Կգամ՝ գրքեր կբերեմ՝ կխո-

<sup>\*</sup> Շաենգլեբ Օսվայդ (1880–1936) – *գերմանացի իդեա*լիստ փիլիսոփաւ

<sup>&</sup>lt;sup>17</sup> 2urbug b.,  $\zeta$ , 6,  $\zeta$ , 390,

սենք»<sup>18</sup>։ Չարենցի մասին հետաքրքիր տեղեկու*իլուններ է բերում Ռ. Զարյանը. «Չկար օր, որ* նա գրախանութ չմտներ։ Մոսկվայում շրջում էր մի բուկինիստական խանութեից մյուսը։ Կային Հաղվադյուտ գրքեր, որ Երևանում կարելի էր միայն բանաստեղծի գրադարանում գտնել։ Հա֊ ճախ ձեռք էր բերում նույն գրքի տարբեր հրատարակութեյունները։ Ժամերով նայում էր, թե ինչպես է հրատարակված։ Հիացմունքով էր ար֊ տահայտվում «Academia»-ի\* հրատարակություն-

<sup>18</sup> 2urbag b.,  $\zeta$ . 6,  $\zeta$ , 387.

\* «Academia»-ն սովետական հրատարակչություն  $\mathbf{t}$ որը հիմնադրվել է 1922 թ. Պետրոգրադում, նախ որպես մասնավոր հրատարակչություն, ապա վերակազմվել է Լենինդրադի արվեստի պատմության պետական ինստիտուտի *հրատարակչության։ Մոսկվա տեղափոխվելուց հետո 1938 թ.* միացել է Գոսլիտիզդատին։ Թողարկում էր մատենաշարային դրականու<mark>թ</mark>յուն՝ «Համաշխարհային դրականության դան<sub>՝</sub> ձեր», «Համաշխարհային գրականության դասականներ» և այլն, ինչպես նաև ռուս և ՍՍՀՄ մյուս ժողովուրդների գրա~  $\mu$ ան հուշարձանների հրատարակություններ։ «Academia»-ի *հրատարակուխլուններն աչքի են ընկնում հանգամանալի* գիտատեղեկատու ապարատով, պոլիգրաֆիական կատարման և գեղարվեստական ձևավորման բարձր մակարգակով»,— Книговедение: Энциклопедический словарь / Ред. кол. Н М. Сикорский и др - М; 1982, стр. 15: Гыр 5ш2վումներով ներկայումս Չարենցի անձնական գրադարանում  $\psi$ ա «Academia» հրատարակչութեյան տպագրած 167 կտոր *գիրը*։ «Academia»-*ի հրատարակությունների մեջ Չարենցի* գրադարանում տեղ են զբաղեցրել Հոմերոսի, Սենեկայի,

ների մասին։ Եվ դա իր ազդեցությունն ունեցավ նրա հրատարակչական գործունեության վրա»<sup>19</sup>ւ

ստացավ նրա արտասահմանյան ուղևորությունից Հետու 1924 թ. նոյեմբերին Չարենցը մեկնում է արտասահման, լինում է Պոլսում, Աթենքում, Հռոմում, Նեապոլում, Վենետիկում, Փարիղում, Բեռլինում, որտեղից վերադառնում է 1925 թ. *Հուլիսին։ Գուրդեն Հովնանի վկայությամբ. «Եվ*րոպայի տարբեր քաղաքներում Չարենցը ձեռք է բերում Գյոթեի, Հայնեի, Բայրոնի, Շիլլերի, Վերհարնի, Միցկևիչի և մյուս մեծ գրողների երկերի գեղեցիկ և հաղվագյուտ հրատարակությունները։ Այդ Հրատարակություններից էլ Հետագայում նա կատարում է իր մի շարջ Թարդմանությունները»<sup>20</sup>։ Բանաստեղծի գրադարանում՝ արտասահմանյան ուղևորությունից պահպանված գրքերից կարելի է Հիշատակել Մաքսիմ Գորկու «Ռուսական գյու. *դացիության մասին» (Բեռլին, 1922), Ա. Կան*դիվիի «Միքելանջելո Բուոնարոտիի կյանքը» *(Բեռլին, 1923), Էդդար Պոյի «Ընտիր երկերը»* 

է. Ռոտերդամցու, Պիրանդելլոյի, Բերանժեի, Հայնեի, Պ. Պ. Ռուբենսի, Ստանիսլավսկու, Վյազեմսկու և այլոց  $h_B h h_B$ 

<sup>19</sup> Զաւյան Ռ., *Եղիշե Չարենց։ Գրքերի աշխարհ, 1970, նոյեմ բեր։* 

<sup>20</sup> Հովնան Գուբգեն, *Եղիլե Չարենց (ստեղծադործության* միջազգային արձագանքները)։ Եր., 1978, էջ 10-11։

(Բեռլին, 1923), Ֆ. Մ. Դոստոևսկու «Ոճիր և պատիժ» և այլ գրբեր։ Մեկ այլ գիրբ Չարենցը **գնել**  $\frac{1}{2}$  *2 ппитни* Чаплин / Сб. статей. П. Богатырев. Макс Линдер; В. Шкловский. Ч. Чаплин.-Берлин, Изд. журнала «Кино», 1923: *Գիրքր* մակագրված է. «Ցե. Չարենց. Հռոմ, 925 (II) 24»։ Երեք գիրք նա նվեր է ստացել վենետիկում Ավ. *Իսահակյանից՝ «Սիրելի Ե. Չարենցին Ա. Իսահակեանից, 4 մարտի, 1925 թ. Վենետիկ» ընծա*յադրերով։ Դրանք են Վարպետի «Աշնա<mark>ն ծաղիկ</mark>֊ ներ», «Արձակ էջեր», «Հայրենի աղբիւրից» ժողովածուները։

Հիմբ ընդունելով ժամանակակիցների վկա֊ յությունները, ընթադրվում է, որ Չարենցի գրաշ րարանում եղել է մոտավորապես 6000 цлпр գրականություն։ Ներկայումս բանաստեղծի տուն֊ թանգարանում պա⊰պանվում է նրա անձնական գրադարանի մի մասը, ավելի քան 1400 հատոր *գրականություն։ Պահպանված գրքերի մեծ մասը*՝ մոտ 1150-ը՝ ռուսերեն լեղվով է, 230-ը՝ հայերեն։ Կան նաև գերմաներեն, անգլերեն, ֆրանսերեն, իտալերեն, վրացերեն և ուկրաիներեն լեղուներով մի քանի տասնյակ գրքեր։ Գրականու֊ Թյան մի նշանակալի մասը հեղինակային ընծա֊ յագրերով է։ Իր գրքերի վրա Չարենցը սովորաբար մակագրում էր անուն֊ազգանունը, ապա ձեռքբերման ամիս֊ամսաթիվը և վայրը։ Պատա⊷ նեկան և երիտասարդական տարիներին գրքերին

մակագրել է Եղիշե Սողոմոնյան, իսկ 20-ական թթ. սկսած՝ Եղիշե Չարենց։ Նա սովորություն ուներ նշումներ կատարելու կարդացած գրքերի  $4 \mu m$ 

Բանաստեղծի գրադարանը համալրվել է ամ֊ բողջ կյանքի ընթացքում։ Մինչև 1928 թ., երբ Չարենցը անընդհատ տեղից տեղ էր փոխադրվում, ժամանակավորապես հաստատվելով մերթ Մոսկ֊ վայում, մերթ Թիֆլիսում, Բաքվում և ապա կըր֊ կին վերադառնում Երևան, նա «Ամեն անդամ մեծ դժվարություններով սենյակ էր ձեռք բերում, *սարքում, անկողին, մահճակալ,* գբասեղան ճաrում, գrադաrան ճավաքում, *ամենաշատը մի* քանի ամսվա համար, ապա քանդում ու մեկնում նորից Երևան կամ Թիֆլիս»<sup>21</sup> (ընդդծումն իմն է - Ն. Հ.)։ 1928 թ. սկսած, երբ Չարենցը վերջնականապես հաստատվում է Երևանում՝ աշխատ տանքի անցնելով Պետ $\epsilon$ րատում, նրա գրադա~ րանը հատկապես արագ տեմպերով է աճել։ Պետ $\kappa$ րատում աշխատելիս նա, անշուշտ, ստացել է տպադրված դրբերի մեծ մասր, որոնցից շատերը հեղինակային մակագրություններով։ Բացի այդ **հայտնի է, որ նա «բուկինիստների** ամենալավ բարեկամն էր», կապ ուներ ժամատ նակի հայտնի բուկինիստների (Տիգրանի, Լաշ-

<sup>&</sup>lt;sup>21</sup> Մազմանյան Միք., *Չարենցի հետ («Հիշողություններ*  $b$ *nh*<sub>2</sub>k  $Q$ *mphush* it *muhu»*),  $\boldsymbol{\xi}$  83.

խոյանի և այլոց) հետ և այդ ճանապարհով գրատ րարանը համալրում էր հնատիպ և հաղվադյուտ դրականությամբ։ Ցավոք, բանաստեղծի մահից հետո, նրա գրադարանը ցաք ու ցրիվ եղավ։ Գրադարանի ամբողջականությունը խիստ վնասվել է։ Համեմատաբար՝ բարվոք և ամբողջական է պահպանվել ռուսական գրականությունը։ Հատա կապես դրքավեր ու խաթեարված է դրադարանի հայկական բաժինը։ Թեկուղ այն, որ Չարենցի կենդանության օրոք տպագրված 31 գրքերից գրադարանում մնացել են միայն Հինդր՝ խոսում է բանաստեղծի գրադարանի տիսուր ճակատագրի  $\mathbf{d}$ *LI*u $\boldsymbol{h}$ ut

Բացի գեղարվեստական գրականությունից և գրականագիտությունից, Չարենցի անձնական գրադարանում հարուստ են ներկայացված նաև փիլիսոփայության, պատմության, արվեստի և կրոնի բաժինները։ Չարենցի գրքերը կարելի է խմբավորել նաև թեմատիկ բաժիններում, որոն֊ ցից առավել ուշագրավ են «Արևելք», «Հուշագրու*իլուններ», «Պուշկինապատում» բաժինները։* 

Չարենցի գրադարանը աչքի է ընկնում ֆոն֊ դերի արժեքավորությամբ։ Նրանում տեղ են դտել 19-րդ դարի, նախահեղափոխական և սովետա~ կան շրջանների նշանավոր հրատարակիչների լավագույն հրատարակությունները։ Չարենցի գրա֊ դարանում կարելի է գտնել Ֆ. Ա. Բրոկհաուղի, և Ի. Ա. Եֆրոնի, Մ. և Ս. Սաբաշնիկով եղբայրների, Ա. Ս. Սուվորինի, Վ. Մ. Սաբլինի Հրատարակած գրքերից, «Պրիբոյ», «Էներգիա», «Զարյա», «Վրեմյա», «Ֆեդերացիա», ՕԳԻԶ, ԻԶՕԳԻԶ, «Ալկոնոստ», «Բիբլիոֆիլ», «Դետդիղ», «Academia», Զակկնիդա, Գոսիզդատ և տասնյակ այլ քրատարակչությունների լույս ընծայած գրքեր։ Գրադարանի ամենավաղ հրատարակությունը լատիներեն մի գիրք է՝ լույս տեսած 1593 թվականին։ Հայերեն ամենահին հրատարակությունը *Ն. Շնորհալու «Ցիսուս որդի*ն» *է (Սանկտ-Պե*տերբուրդ, 1785)։

Եղիշե Չարենցի տուն֊թանգարանը գործոկմ է այն տանը, որտեղ կյանքի վերջին տարիներին 1935—37 թթթ. բնակվում էր բանաստեղծը։ Անտ ցած տասը տարիների ընթացքում թանդարանի աշխատակիցները զգալի աշխատանք են կատա֊ րել բանաստեղծի արխիվի և դրադարանի ամբող. ջացման, նրա անտիպ էջերի հրատարակման ուղղությամբ։ Ցավոք, մինչև օրս չի հրատարակ֊ վել բանաստեղծի գրադարանի գրացուցակը, որը քնարավորություն կտար գրքերի քամալրման աշտ *իմատանքներում ընդգրկել գրական լայն հասավ րակության ներկայացուցիչների։* 

Չարենցը նախընտրում էր գրքերը հավաքել ընադրի լեզվով։ Նրա հավաքածուում դրակա֊ նությունը հիմնականում հայերեն է և ռուսերեն։ Օտար լեղուներով գրքերից պահպանվել են մի քանիսը, որոնց Թվում՝ իռլանդացի՝ նշանավոր պատմաբան Լինչի «Հայաստան» ստվարածավալ աշխատության երկու *հատոր*ները, Գյոթեի «Ֆաուստր» և այլն։

Հայտնի է, որ բանաստեղծը Կարսի ռեալական դպրոցում սովորել է ֆրանսերեն և գերմա. ներեն լեզուները։ Չարենցը մայրենի լեղվից բացի կատարելապես տիրապետում էր ռուսերենին և խուրքերենին։ Բանաստեղծն անդլերեն չի իմա*դել, սակայն բավականաչափ գիտեր գերմանե*տ րեն և կարողանում էր բառարանի օդնությամբ Թարդմանություններ կատարել։ Ժամանակակից֊ ները վկայում են, որ Պետ $\epsilon$ րատում աշխատելու տարիներին Չարենցը մտերիմ էր տպարանում աշխատող գերմանացի բանվոր Բոչի հետ, որի հետ դժվար, բայց գերմաներեն էր բացատրր֊ վում $^{22}$ ։ Թե որքանով էր Չարենցը տիրապետում ֆրանսերեն լեզվին, դժվար է պատասխաներ։ կա նաև Չարենցի ֆրանսերեն իմացության մա֊ սին։ Արաքսն իր Հուշերում գրում է. «Նա հիատ նալի տիրապետում էր հայերենին և ռուսերենին, *դիտեր եվրոպական այլ լեղուներ,* ազատ կաrրում է ֆբանսեբեն23 (ընդդծումն իմն է - Ն. 2.).

 $22 Sf'$  Qurjut Ռ., նույն տեղը։  $Sf'$  նաև Գառնիկ Ստեփանյան, *Հուշեր Չարենցի մասին («Հուշեր Չարենցի*  $d$ *muhuv*),  $\frac{1}{2}$  341<sup>*i*</sup>

 $23$  Urufu,  $\tilde{u}$   $\mu$   $d$   $p$ <sub>2</sub> $m$   $q$   $b$   $\tilde{u}$  $q$  $m$   $\tilde{u}$  $p$   $f$ *(«Հիշողուβյուններ* Եղիշե Չարենցի մասին»), էջ 271։

Չարենցի բանաստեղծական ժառանգության մեջ ուշագրավ տեղ են զբաղեցնում այն ստեղծագործությունները, որոնցում նա խորհրդածում է գրքի դերի և նշանակության, տպագիր խոսքի *հարատևության, դրքարվեստի, դրքայինի և իրա*կանության ու բազմաթիվ այլ Հարցերի շուրջ։ Այդ գործերի *թվում կարելի է Հիշել «Մակագրու» իլուն գրքի վրա», «Քանի անդամ ես թերթել»,* «Տխուր կարուսել», «Գիքորի երադր», «Ա-ին», «Գովք խաղողի, գինու և դեղեցիկ դպրության», «Դեպի լյառն Մասիս» և ուրիշ բանաստեղծութեյուններ։ Այս ստեղծագործությունների մեջ Չարենցն առաջադրում է ինչպես միանդամայն որոշակի խնդիրներ, այնպես էլ գրող֊գիրք֊րնթերցար համակարդի դրքադիտական թաքուն ելևէջներ, որոնք կարդացվում են միայն բանաստեղ֊ ծության ենթատեքստում։ Մեր աղդային ճակատադրում դրի ու դրչության վիթիարի դերի խորը րմբոնումից է ընձյուղվել չարենցյան մտքի շողարձակումը, որը ⊰նչում է որպես երդում.

Ուր էլ լինեմ - լե՛մ մոռանա ես ողբաձայն երգերը մեր, Զե՜մ մոռանա աղոթեր դարձած երկաթագիր գրբերը մեր...

Դյուրին չէ պոետի ուղին։ «Ըն*βերցող* պոե<sub>-</sub> տին» բանաստեղծության մեջ Չարենցը, բնորո֊ շելով քերթեղական արվեստում Հմտանալու ուղին, դրում է.

Զարմանքո՜վ գուցե նայես դու իմ այս Գրքի էջերին՝ թե՛ անշուք, թե՛ պարզ, Հեգնանքով գուցե ժպտաս ու ասես, Թե պոհտը մեր այս ո՞ւր է հասել... Բայց Հասել է նա մի ջինջ պարզության, Որ ձեռք է բերվում «դժվար վարժուβյամբ»։

«Դժվար վարժությամբ» ծնունդ առավ Չարենցի վերջին ժողովածուն՝ «Գիրք ճանապարհի»֊ն. «Չարենցը հավանորեն զդացել էր, որ սա լինե֊ յու է իր վերջին, ամենավերջին մատյանը, ուստի և գրում էր դարերի համար, դարերին հանձնելու իր մտքերն ու պատվիրանները»<sup>24</sup>։ Իր ստեղծագործական առաքելու նյունը երկրի և աղդի ճակատատ գրին ծառայեցնելու ազնիվ մտավախությամբ և *տաղնապով է առլեցուն* «Դեպի լյառն Մասիս» պոեմի հետևյալ հատվածը.

> $...$  *և այդ դիրքը* Իր արյունով, սրտի յուրաքանչյուր նյարդով, Իր վերջին ճիգով հորինած- $2\xi^*$  արդյոք խեղճության ու սխայի արդյունք՝ Սերունդների երթին ի վնաս...

Սերունդների երթին հանձնելով իր գիրքը, Չարենցն ապավինում էր միայն և միայն ընթերցողի սրտին.

<sup>&</sup>lt;sup>24</sup> Աղաբաբյան Ս., *Եղիշե Չարենց (մենադրություն)*,  $\zeta$ ,  $2$ ,  $\zeta$ ,  $252$ 

*l* sul the the state of the state of the state of the state of the state of the state of the state of the state  $U_I$ տովդ իմացիր, — Զկա ուրիշ քննադատ Քո սրտից բացի։

Սակայն, իրավամբ, գրքին, գրքարվեստին նվիրված չարենցյան էջերի պսակն են կազմում «Տաղ՝ ձոնված մանրանկարիչներին» և «Տաղ՝ ձոնված դրքերին» բանաստեղծությունները։ Չարեն֊ ցը այս երկու տաղերում անդրադարձել է ձեռադիր և տպագիր գրքերի աշխարհին։ Եթե առաջին բանաստեղծության մեջ արտահայտված է Չարենցի հիացմունքն ու ակնածանքը միջնադարյան գրիչների անմեռ արվեստի նկատմամբ, ապա երկրորդում նա խորհում է աշխարհի մասին անձուկ ու մտերիմ բարբառող տպագիր գրքերի շուրջ։ Հանրահայտ է «Տաղ՝ ձոնված գրբերին» բանաստեղծության առաջին տողը, որ տաղի մեջ կրկնվելով չորս անդամ, առանձին մթնոլորտ է ստեղծում և բանաստեղծությանը բերում անտ կրկնելի հմայք ու հարկավոր ռիթմ.

## $0<sup>2</sup>$ , գրքերի աշխար $5n$  - տիեղերք է անեզը։

Չարենցն անսանձ պաթեոսով հիմներդում է գրքերի աշխարհը, նրանց «բաղմախորհուրդ ինքնությունը դաշն, անկրկնելի»։ Երկու գործերն էլ պատկերավորման գեղանկարչական արտահայտչականութելուն ունեն, ինչպես.

Այսպես նստած դարեր՝ ոսկեղենիկ դրչով Ճորտուβյո՛ւնն են իրենց ոսկեզօծել,— Ինչպես նստեր այսօր մի հանճարեղ աղջիկ bվ դիշերվա խավարը ասեղնադործեր...

կամ`

Արեգակի բոլո՛ր երանգների նման, Տիեղերքի նման բազմալեզու-Ես սիրում եմ նրանց երփներանգ Այս հուրերը կիզուն։

1928 թ. Հուլիսի 1֊ից Չարենցն աշխատանքի է անցնում Պետհրատի գեղարվեստական ենթատ րաժնում, որպես վարիչ, ապա՝ 1930 թ. Հունիսի 1-ից նշանակվում է նախկին ենթաբաժնի փոխարեն կազմակերպված գեղարվեստական բաժնի վարիչ։ Չարենցը Պետ $\varsigma$ րատում աշխատել է մին. չև 1935 թ. մարտ ամիսը։ Նրա գլխավորությամբ Պետ $\bm{\varsigma}$ րատը բուռն  $\bm{\varsigma}$ րատարակչական գործունեու֊ Թյուն ծավայեց դասական և ժամանակակից դրող. ների երկերի հրատարակության ուղղությամբ։ Չարենցը կենդանի դասականներին (Շիրվանդատ դե, Նար-Դոս) հրատարակելու սկզբնավորողը եղավ՝ լույս ընծայելով նրանց երկերի բաղմահատ տոր ժողովածուները։ Նրա նախաձեռնությամբ սկսվեց նաև Հ. Պարոնյանի երկերի տասհատորյակի, Ե. Օտյանի ընտիր երկերի միշատորյակի տպագրութեյունը<sup>25</sup>։ Այդ տարիներին Չարենցը մեր

<sup>&</sup>lt;sup>25</sup> Նոrենց վաղաrշակ, *Հուշեր և արձադանքներ։ Եր.,*  $1968, 59120.$ 

դրահրատարակչության մեջ նույն դերը կատաշ րեց, ինչ որ Գորկին՝ ռուս և սովետական գրաշ *Տրատարակչական պրակտիկայում։* 

Չարենցն առաջինն էր, որ առաջ քաշեց արևմըտահայ զրողների երկերի հրատարակության Հարցը։ Նրա հանձնարարականներով լույս տեշ սավ «Արևմտահայ բանաստեղծներ» ժողովածուն։ Ապա հրատարակվեցին Մ. Մեծարենցի, Սիպիլի, Պ. Դուրյանի երկերը։ Հրատարակության էին պատրաստվում Դ. Վարուժանի և Գր. Զոհրապի գրքերը։ Չարենցի նվիրական իղձերից էր նաև Սիամանթեոյի երկերի հրատարակումը։ Չարենցը «նույնպիսի խանդաղատանքով էր սիրում Մեծարենցին, որքան և Տերյանին, Վարուժանի պոե֊ զիան համարում էր հայրենի գրականության փառքերից մեկը, Սիամանխոյի արվեստը համարում էր անհասանելի կատարելություն»<sup>26</sup>։

Պետ $\bm{s}$ րատի  $\bm{s}$ րատարակչական ընդգրկումները խիստ լայն են այդ տարիներին՝ հայ, ռուս, սո֊ վետական ու արտասահմանյան գրականության ամենատարբեր ներկայացուցիչներ, համաշխար-Հային գրականության գագաթներ՝ Դոստոևսկի, Տուրգենև, Պուշկին, Լերմոնտով, Շեբսպիր, Սերվանտես, Սվիֆտ, Բալզակ, Ռեմարկ, Թումանյան և շատ այլ անուններ։ Ըստ էութեյան Չարենցը

<sup>26</sup> Unrbug 4., *Հավերժ կենդանի դեմ («Հիշողություն*ներ *Եղիշե Չարենցի մասին»), էջ 195*:

ղեկավարում էր ոչ միայն գեղարվեստական բատ ժինը, գործնականում նրան էին դիմում բոլոր *հարցերով։ «Չարենցն ինքը Պետհրատն էր»<sup>27</sup>,* ասում է Ա. Հայրյանը՝ Պետհրատի չարենցյան տարիների աշխատակիցը։

Զարենց֊Հրատարակչին չի զիջում՝ Չարենց֊ խմբագիրը և Չարենց֊Թարգմանիչը։

Նա տվել է խմբագրական գործի մնայուն արժեք ներկայացնող նմուշներ՝ հրատարակության նախապատրաստելով Թումանյանի «Գեդարվես<sub>~</sub> տական երկերը», Սունդուկյանի «Կատակերգու<sub>»</sub> *իլուններ, արձակ էջեր, նամակները», Օտյանի* «Երկերի ժողովածուն» և այլն։ Չարենցի խրմ. բագրական ժառանգության մեջ առանձնահատուկ տեղ է գրավում գրական տեքստերի հրատարակ֊ ման սկզբունքների մշակման հարցր։ Հատկա֊ պես ուսանելի են նրա 1922 և 1932 թթ. «Երկերի ժողովածուների» հեղինակային առաջաբանները՝ «Երկու խոսքերը»։ Չարենցը վճռական էր համարում որևէ հեղինակի երկերը դասավորելիս առաջնորդվել ժամանակագրական կարգով, քան*ի որ տվյալ ստեղծադործուխյունը «... դրվում է* տվյալ խվականին ոչ թե պատահմամբ, այլ, եթե կարելի է այսպես արտահայտվել՝ ներքին ժամանակագրական կարգով, որը և ամենաէականն է

<sup>27</sup> Հայբապետյան Ն., *Չարենցը՝ դեղարվեստական դրա*կանութեյան ընթերցող։ Մանկավարժ, 1986, 4 ապրիլի։

որևէ բանաստեղծի հասկանալու համար»<sup>28</sup>։ Հովհ․ Թումանյանի «Գեղարվեստական երկերի» «Խրմբադրողի կողմից» առաջաբանում Չարենցը սովետահայ իրականության մեջ առաջին անդամ քիմնավորում է գիտական տեջստաբանության *հարցերը<sup>29</sup>ւ Նա դրում է, որ Թումանյանի այս* ժողովածուն «ամենալրիվն է բոլոր մինչև օրս գոյություն ունեցողներից և միակը, որի բոլոր տեքստերը համեմատված են դոյություն ունե. ցող բնագրերի հետ»<sup>30</sup>։ Չարենցը հատկապես դնում էր դիտական հրատարակությունների նատ խապատրաստության հարցերը։ Նա պարտադիր էր Համարում գրողի երկերի լիակատար ժողո֊ վածուն հրատարակել անպայմանորեն հարուստ ծանոթագրություններով, մատենագիտական օժան֊ դակ ապարատով, ժամանակադրական ցանկերով, ձեռագրերի, սևագրերի, տարբերակների, նամա֊ կադրության լիակատար ցանկով։ Այդ հարցում նա հետևում էր հատկապես «Academia» հրատարակչության գործունեությանը։ Կ. Միքայել յանին հանձնարարելով խարգմանել Սվիֆտի «Գուլիվերի ճանապարհորդությունները» Չարենցը 1931 թ. սեպտեմբերի 3-ի նամակում գրում է. «... Թարդմանությունները պետք է կատարվեն անպայման ռուսական «Academia» հրատարա-

<sup>29</sup> Աղաբաբյան Ս., *նշվ., աշխ., հ. 2, էջ 216*,

 $28$  Qurbtg b.,  $\zeta$ ,  $\zeta$ ,  $\zeta_2$   $8$ ,

<sup>30</sup> Qurbuq b., 221. m2p., 52 251.

կուիկունից՝ ի նկատի ունենալով անդլերեն բնո *դիրը*»<sup>31</sup>։ *Իր Հրատարակչական պրակտիկայում Shmuhind* «Academia»-h onhumyhu, Quinhugu գրքերի հրատարակման տարեթիվը նշանակել էր տալիս հռոմեական խվանշաններով։

Զարենցի խմբագրական գործունեության օրդանական շարունակությունը և լրացումն է հան֊ ղիսանում նրա գործունեությունը որպես կազմողի։ Նա կազմել է մեկ տասնյակից ավելի դասագրքեր, որոնց թվում հատկապես արժանահիշատակ են 1929 թ. լույս ընծայված վրացական, ադրբեջանական, ռուսական և եվրոպական գրա*կանուխյան «Նմուշն<mark>հր</mark>ը…»*։

Միբ. Մազմանյանի հուշերում հիշատակվում է մի ուշագրավ դրվագ։ 1921–22 թթ. Չարենցր մտադիր է եղել կազմելու «Դիմա<mark>նկ</mark>արներ» վեր**հադրով մի դիր**ք, որտեղ ներկայացվելու էին հայ բանաստեղծների ստեղծագործական ուղիները։ Գրքում Չարենցը ծրագրել էր ընդգրկել Դուրյա֊ նին, Թումանյանին, Իսահակյանին, Մեծարենցին, Տերյանին, Սիամանխոյին և ուրիշների։ Տասներկու բանաստեղծների բնուխագրերն էին ընդգրկված նրա նախնական ուրվագծերում։ Սակայն իր այդ ուսումնասիրությունը նա թեողեց անատ *վարտ և այլևս չվերադարձավ դրան<sup>32</sup>ւ* 

 $b^1$  Unigh whap,  $\frac{1}{2}$  512.

32 St's Մազմանյան Միք., Quintugh Stim («Հիշողու*իկուններ Եղիշե Չարենցի մասին»), էջ 63:* 

3 Չարենցը և գիրքը

Չարենցի կատարած առաջին թարդմանություն. ները լույս տեսան 1923 թ.։ Բանաստեղծը թարգմանություններ է կատարել է. Վեր $\epsilon$ արնի, Ու. Ուիտմենի, Հ. Հայնեի, Ս. Եսենինի, Մ. Լերմոնտովի, Է. Պոտիեի, Ն. Նեկրասովի, Վ. Բրյուսովի, Դ. Բեդնու, Վ. Մայակովսկու, Վ. Գյոթեի, է, Ռեմարկի, Մ. Գորկու և այլ գրողների գործե. րից։ Թարգմանական աշխատանջներում Չարեն֊ ցի համար առաջնային կարևորություն ուներ Թարդմանվող գործի ոչ միայն իմաստի Տիշտ վերարտադրումը, այլև ստեղծագործության ոգին պահպանելու խնդիրը։ Խորհրդային գրողների Համամիութենական առաջին Համագումարում կարդացած իր զեկուցման մեջ Ե. Չարենցը որո֊ շակի խնդիրներ էր առաջադրում համագումարի պատգամավորներին սովետական բազմազգ գրականությունը փոխադարձ թարգմանություններով Հարստացնելու ուղղությամբ։ Չարենցը առաջատ դրրում էր միմյանց ճանաչել «...ոչ միայն երկուշերեք պատահական խարգմանուխյունների միջոցով, այլ, որ ամենակարևորն է, ստեղծա֊ գործական փորձի կենդանի փոխանակման, փո֊ *խադարձ խարդմանուխյունների միջոցով»<sup>33</sup>ւ* 

Ինչի էլ որ ձեռնարկում էր Չարենցը՝ լիներ դա խմբագրի, Թարգմանչի կամ՝ կազմողի աշտ խատանք, դրան վերաբերվում էր ոչ որպես պար-

<sup>33</sup> Qurtilig b.,  $\zeta$ . 6,  $\zeta_9$  274:

տականության, այլ աշխատում էր՝ թափանցել տվյալ ստեղծագործության էության մեջ, ըմբռնել Հեղինակային գաղափարն ու ոգին։ Խմբագրելով Շեբսպիրի «Լիր արբայի» Հ. Մասե $\epsilon$ յանի թարգ. մանութեյունը, Չարենցն այն նախ Համեմատում է ռուսերեն և գերմաներեն հրատարակություն. ների հետ, ապա խմբագրում և ձշտումներ է կատարում Մասե $\epsilon$ յանի խարգմանուխյան վրա։ Չաշ րենցն այնքան էր տարվել Շեքսպիրի ողբերգու. թեյամբ, որ Հետևյալ խոստովաճությունն է արել. «Զգում եմ, Լիրը Հոգուս մեջ է, կարծես մի հարազատ անձ լինի, այնպես եմ զ<mark>գում նրա</mark>ն»<sup>34</sup>։

Դժվարին ժամանակներ էին։ Ամենալավ գրքի երազելի տպաքանակը հաղիվ 4 հաղար օրինակի էր հասնում և դեռ շաբաթներով ու ամիսներով մնում էր գրախանութ<sup>յ</sup>ներում<sup>ss</sup>։ Կուլտուրական Տեղափոխության ծրագիրը նոր֊նոր թափ ու ծա֊ վայում էր ստանում։ Ժամանակի հրամայակա֊ նով ասպարեզ իջան սովետահայ մշակույթի մի խումբ երախտավորներ, որոնք առաջագնացներ եղան՝ ճանապարհ հարթելով սերունդների հաշ մար։ Ճարտարապետությունը տվեց Ալ. Թաշ մանյան, կերպարվեստը՝ Հակոբ Կոջոյան և Մարտիրոս Սարյան, երաժշտությունը՝ Ալ. Սպենդիար-

 $35$   $\beta$ bu Գ. Բ.,  $\lambda n_2$ անովելներ։ Եր, 1985, էջ 198 - 200.

<sup>34</sup> Զաrյան Ռ., *Չարենցի հետ («Հիշողություններ Եղի-* $2h$   $2up$   $\n 2up$   $\n 2up$ 

յան, գրադարանաշինությունը՝ Երվանդ Թադիա֊ նոսյան, գրականությունը և գրա $\epsilon$ րատարակչու թեյունը՝ Եղիշե Չարենց։

Չարենցի գրահրատարակչական գործունեու. թեյան սկիզբը զուդադիպեց ՀամԿ(բ)Կ Կենտկոմի 1928 թ. դեկտեմբերի 28-ի «Մասսայական ըն*իերցողին գրքով սպասարկելու մասին» հայտնի* որոշմանը, որը պայմանավորեց նրա գործունեու. թեյան մի խոշոր բնադավառը՝ «Պետ դատի էժա-*Նադին դրադարան» մատենալարի ստեղծումը։* «Հարկավոր է բանվորի տղուց պրոֆեսորներ ձուլել», – դրում է Չարենցը, իսկ դրա համար «հարկավոր են դրքեր, թերթեր»։ Մատենաշարի ցածր~ որակ թեղթեով և ստվարաթեղթե կազմերով տպատ գրված գրքերը՝ պարզ, համեստ ձևավորումով, Հենց այդ նպատակն էին Հետամտում։

Չարենցն առանձնակի հոդատարությամբ էր վերաբերվում երիտասարդ գրողներին, օգնում էր նրանց ինչով կարող էր։ Դեռ նախքան Պետ դատ տում աշխատելը՝ «Նոյեմբեր» գրական ընկերությունը գլխավորելիս, նա կառավարությունից որոշ գումար ստացավ ընկերության հրատարակ֊ չական գործը կազմակերպելու համար։ Այդ գումարով նա Հրատարակեց Գ. ՄաՀարու, Մ. Ար֊ մենի, Ան. Վարդանյանի, Վ. Նորենցի գրքույկները։ Ինչպես Հիշում է Նորենցը. «Այդ Հրատարակչության ամբողջ ապարատը միայն... ինքն էր, Չարենցը`... և դիրեկտոր, և իմբագիր, և սրբագրիչ, և հաշվապահ, և գանձապահ... և այդ բոլորը… առանց աշխատավարձի»<sup>36</sup>, Պետ $\epsilon$ րատում նույնպես նրա առաջին հոդատարությունը երի֊ տասարդ գրողներն էին՝ Խ. Դաշտենցը, Թ. Հուր֊ այլոբ։ Չարենցի նախաձեռնությամբ յանը և րելի է թվել «Երիտասարդ գրողներ», «Կոմերի<sub>~</sub> տական դրողներ», «Գրականության բանվոր*հարվածայիններ», «Պրոլետ֊դրականության բան֊* վոր հարվածայիններ» և այլ մատենաշարեր։

Զարենցի հրատարակչական նախաձեռնու*իլուններից մեկն էլ Պետ* $\epsilon$ *րատի երաժշտական* բաժնի հիմնադրումն էր։ Նրա օրոք սկսվեց նո֊ տային գրականության հրատարակությունը։ Չարենցի նախաձեռնությունն է «Երաժշտությունը մասսաներին», «Ակումբային երգեցիկ խմբերի ռեպերտուար» «Պիոներական երգեր» մատենա֊ շարերի ստեղծումը։ Չարենցի հանձնարարակա֊ նով է տպադրվել Առնո Բաբաջանյանի «Պիոներա֊ *կան քայլերդը»*։

Եղիշե Չարենցն իր շուրջն էր համախմբել ժամանակի շնորհաշատ ուժերը։ Նա «հաճախ էր լինում տպարանում, միջամտում էր շարվածքին, մանավանդ որ լավ գիտեր՝ տառատեսակները, *հու*շում էր «պետիտ», «նոնպարել»։ Գերապատվությունը տալիս էր միշտ «Արամյանին», իր

 $36$  barbug  $4.$ ,  $2$ *withed htunwith ntile, to 191.* 

*իմերադիր լինելը նշում էր անպայման «վիեննատ* կանով»<sup>37</sup>։ Տաղանդավոր նկարիչ Տաճատ Խաչվանքյանը և պոլիդրաֆիստ Մինաս Էֆրիկը նրա աջ ու ձախ ձեռքերն էին։ Չարենցը խիստ ուշադիր էր հրատարակվող գրքերի ոչ միայն բովան. դակության, այլև արտաքին տեսքի Հանդեպ։ Հետևում էր, որ դրքերը հրատարակվեին հարմար ֆորմատով, ճիշտ և ճաշակով ձևավորված տիտղոսաթերթով։ Գիրքը նա դիտում էր որպես ձևի ու բովանդակության ամբողջություն, գեղարվես. տական ներդաշնակ մի կառույց։ «Այ տղա, դու պատկերացնո՞ւմ ես գեղեցիկ մի կին՝ փնթի հադնված, ըշտե գիրքն էլ այդպիսի բան է»38, ասում է վ. Նորենցին։ «Չարենցը, որպես գրքի հրատարակիչ, սերտ, գործունյա կապ էր ստեղծել լավագույն նկարիչների հետ՝ Մ. Սարյանի, Տ. Խաչվանքյանի և ուրիշների։ Նա կարողանում էր որոշել, ո՜ր գիրքն ո՜ւմ վրձնին է սազական։ Միաժամանակ նա չափազանց բծախնդիր էր դեպի յուրաքանչյուր նկարչական գործ։ Ամեն մի դրքի շուրջը նա երկար դրույց էր ունենում նկարչի հետ, նրան ոճական ուղղություն էր տալիս, որպեսզի գիրքը զգեստավորվեր իր բովանդա-

<sup>37</sup> Զաrյան Ռ., *Եղիշե Չարենց։ Գրբերի աշխարհ, 1970, նոյեմ բեր։* 

<sup>&</sup>lt;sup>38</sup> Նոrենց Վ., *Հուշեր և արձագանքներ, էջ 119*,

կութեյան համաձայն»<sup>39</sup>, – դրում է Հ. Կոջոյանը։ Զարենցի օրոք են Հրատարակվել գրքարվեստի, հայ գրահրատարակչական մշակույթի այնպիսի անդուդական նմուշներ, ինչպիսիք են Հակոբ Կո֊ ջոյանի ձևավորմամբ լույս ընծայված Չարենցի «Գիրք ճանապար⊰ին», Բակունցի «Սև ցելերի սերմնացանը», Գորկու «Բանաստեղծությունները և լեգենդները», «Սասնա ծռերի» Ա **հատորը, Մար**֊ տիրոս Սարյանի նկարազարդած Գ. Մահարու «Մրգահասը», Ֆիրդուսու «Ռոստամ և Զոհրաբը», Հովհաննես Շավարշի ձևավորած Գեղամ Սարյանի «Միջօրե» ժողովածուն և այլն։

Գրքի ձևավորմանն ու նկարազարդմանը հատկացված Չարենցի ուշադրությունը բոլորովին էլ պատահական չէր։ Դա նրա մոտ սկզբունք էր, որ բխում էր գրքերի Հանդեպ նրա մեծ սիրուց։ Չարենցի նախաձեռնությամբ 1930 թ. Հունիսի 17-ին Գրողների տանը կազմակերպվել է «Գրքի կուլտուրայի մասին» բանավեճ, ուր զեկուցումով *հանդես* է եկել ինքր<sup>40</sup>։

Ժամանակակիցների վկայությամբ Զարենցր խիստ լավատեղյակ էր գրքի, գրքարվեստի ցանկացած բնագավառին։ Նա Հրաշալի գիտեր հայ

<sup>39 կ</sup>ոջոյան *Հ., Հանդիպումներ հայ մեծ բանաստեղծ* b. Չարենցի հետ («Հիշողութեյուններ Եղիշե Չարենցի մա $u/\hbar \omega$ ),  $\zeta_2$  304:

<sup>40</sup> Դավթյան *Հ., Գեղարվեստական գրականության և* գրականագիտության մատենագիտություն։ Եր., 1981, էջ 25։

ձեռագիր և տպագիր գրքի պատմությունը։ Պատ տահական չէ, որ նրա անձնական գրադարանում տեղ են գտել գրքագիտական֊մատենագիտ<mark>ական</mark> բնույթի գրքեր, այդ թվում Լեոյի «Հայկական տպագրությունը», Գ. Զարբ $\epsilon$ անալյանի «Պատմություն մատենագիտության միջին և նոր դարուց Արևմուտս», Գ. Լևոնյանի «Հայոց պարբերական մամուլը»։ 1931 թ. օդոստոսի 14-ին մասնակցե-<sub></sub> լով Թիֆլիսում կայացած խորհրդակցությանը, Զարենցը Հանդես է եկել ղեկուցումով, որը նրա հետ միասին խորհրդակցուխյանը մասնակցած Գևորդ Պարիսի վկայությամբ «ոչ թե հաշվետվութեյան բնույթ կրող սովորական զեկուցում էր, որպիսին տրվում է նման խորհրդակցություններում, այլ՝ Հայկական տպագրության և Հրատա֊ րակչական գործի վերաբերյալ փայլուն մի դա֊ սախոսություն՝ սկսած Հակոբ Մեղապարտի ժամանակներից մինչև այդ օրերը»<sup>41</sup>ք

Գրքի նկատմամբ ընթերցողների բարեխիղճ վերաբերմունքի հարցը նույնպես դուրս չի մնատ ցել նրա հետաքրքրուխյունների շրջանակից։ Այդ հարցն է շոշափվում հատկապես Ս. Մարշակից կատարած նրա մի փոխադրության մեջ՝ «Գիքորի երազը» վերնագրով, որը լույս է տեսել «Հերմես» տպարանում 1929 թ., Բանաստեղծությունը

<sup>&</sup>lt;sup>41</sup> Հակոբյան Գ., *Կենսագրական պատառիկներ (Չարենց*յան ընթերցումներ)։ Եր , 1979, գիրք 4, էջ 190։

փոխադրվել է հատկապես մանուկ ընթերցողնե֊ րի համար և ունի ուսուցողական, դաստիարակյական նշանակություն.

> Ու կազմատնից դուրս եկան նրանք՝ Թերթերը մաքուր, կողերին կաշի, Եվ թերթիկների, էջերի վրա Ոչ թանաթ կա էլ, ոչ թանձը փոշի։

1933 թ. մայիսի 10֊ին նացիստական Գերմա֊ նիայում բորբոքվեցին առաջին խարույկները, որոնցում ֆաշիստ բարբարոսները այրեցին հանուր մարդկությանը պատկանող հարյուրավոր անշ մա⊰ ստեղծագործուβյուններ։ Բուրգեր Հիշեցնող գրքերի Հսկայական շեղջերում Հրո ճարակ դար֊ ձան Մարքսի, Էնդելսի, Լենինի, Պուշկինի, Տոլստոյի, Մաննի, Ֆոյխխվանդերի, Ռեմարկի և այլոց երկերը։ Ով֊ով, սակայն Չարենցն անտար֊ բեր մնալ չէր կարող։ Այդ իրադարձությունների անմիջական արձադանքն է նրա հետևյալ ռուբայինը,

Արևմուտքում, Գուտենբերդի հայրենիքում հարագատ, Խարույկներ են վառում այսօր, այրում գրքեր բյուրհաղար...

Չարենցի, որպես գրքասերի և ընթերցասերի գրքագիտական֊մատենագիտական իմացությունը կուռ կառուցվածք ունի։ Կարինե Քոթանջյանի

վկայությամբ, Մոսկվա կատարած իր առաջին ուղևորութեյան ժամանակ, Չարենցը 1916 թե. աշնանն ընդունվել է Շանյավսկու համալսարանի պատմադրական ֆակուլտետը<sup>42</sup>։ Հայտնի է, որ «1913 թ. հասարակու<mark>թ</mark>յան նախաձ<mark>եռ</mark>նությամբ Շանյավսկու անվան ժողովրդական համալսարանին կից Մոսկվայում բացվեցին Ռուսաստանում առաջին գրադարանային դասընթացները»<sup>43</sup>։ Շատ *Տնարավոր է, որ Չարենցը առնչումներ է ուն<mark>եցել</mark>* այդ դասընթացների հետ, որը և հետադայում նպաստել է նրա գրքագիտական֊մատենագիտա֊ կան գիտելիքների ձևավորմանը։

Ժամանակակիցների վրա մեծ տպավորու... թելուն էր թեողնում՝ բանաստեղծի գրադարանը, «Ես մի Հայացքով չափեցի Չարենցի առանձնասենյակը, որի պատերը ներկված էին մուդվարդագույն, բայց պատերի քիչ մասն էր աղատ և մեկ էլ առաստաղը, չորս դին պատած էր դրապահարաններով, գրքեր, անվերջ գրքեր»<sup>44</sup>, «Շփոթեված կանդ առա, դրքերը դրի Հատակին և նոր միայն նկատեցի սենյակը, հատակի կարմիր դորդը, Բուդդայի արձանը, Արփիկի նկարը, չինական

<sup>&</sup>lt;sup>42</sup> Քոթանջյան Կ., *Հիշողութեյուններ Չարենցի մասին։* Undkm.  $np$ ականութեյուն, 1967, № 9,  $\zeta_2$  21:

<sup>&</sup>lt;sup>43</sup> Չուրաբյան Օ., *Ընդհանուր դրադարանադիտություն*։  $b_p$ ., 1963,  $t_9$  281.

 $44$  Urufu, bu dhim hhunubh  $\xi$ ,  $\xi$ , 276;

## *հեջիախայի*ն պաննոն և դրջեր, դրջեր, դրքեր»<sup>45</sup>:

Նրանք շա՞տ են ու բազմապիսի, տարբեր ու դունադեղ, Ծնված գանագան դարերում ու երկրներում, Ցուրաքանչյուրը բերում է մի առանձի՜ն պարդև, Ցուրաքանչյո՜ւրն իր մեջ մի աշխարհ է կրում։

Չարենցի գրադարանից ստացած ուժգին տպա֊ վորության վերհուշը կա բանաստեղծի բոլոր ժամանակակիցների հուշերում։ Որտեղ էլ ապրելիս է եղել նա, միշտ իրեն շրջապատել է գրջերով։ Այդ են վկայում Նորենցի, Ալաղանի, Խ. Սարդըսյանի, Միք. Մաղմանյանի, Վ. Անանյանի, Խ. Դաշտենցի, Դ. Դղնունու, Ս. Կապուտիկյանի, Խ. Բարսեղյանի, Հ. Պողոսյանի և այլոց Հուշերը։ Չարեն֊ ցի մասին հրապարակի վրա եղած ստվար դրականության մեջ միայն մեկ հիշատակություն կա, որտեղ Չարենցը ներկայացվում է առանց իր «խո $k$ երի վսեմ այրուձիու», այսինքն՝ գրքերի։ Արձակագիր Ռիչի Դոստյանն իր Հուշերում պատտ մում է Թիֆլիսում 1933 թ. դեկտեմբերի սկրդբ. ներին կայացած իր և բանաստեղծի հանդիպման մասին. «Հիշում եմ շատ փոքր և ամայի մի սենյակ, առանց պարտադիր գրապահարանի, ինչպես ընդունված էր ամենուրեք։ Առ $\epsilon$ ասարակ

<sup>&</sup>lt;sup>45</sup> Էմին Գևուզ, *Անավարտ հուշեր Եղիշե Չարենցի մա* $u_l$   $\hbar$ ,  $t_2$  381.

առանց գրքի...»<sup>46</sup>։ Չարենցը Թիֆյիսում էր դտնըվում կարճատև այցով։ Նկարագրվող սենյակը պատկանում էր մի հայ բժշկի, որի մոտ հյուրընկալվում էր Չարենցը։ Մնում է ենթադրել, որ ուղևորվելիս նա իր հետ դրականություն չի վերցրել, չնայած, դժվար է պատկերացնել Չարենցին առանց գրքերի։

Սիրած գրքերից Չարենցը գնում և պահում էր մի քանի օրինակ և Հաճախ դրանք մակա֊ դրությամբ նվիրում էր իր բարեկամներին։ Շատ դրքեր նրա դրադարանում ներկայացված են տարբեր հրատարակություններով։ Ձեռք բերելով որևէ գրքի վերահրատարակությունը, նա չէր շտապում հրաժարվել նախորդ հրատարակության ծառայություններից։

«Նրա վրա ցնցող տպավորություն էր թեող. նում լավ գիրքը, լավ բանաստեղծությունը, բանաստեղծական լավ տողը»<sup>47</sup>, – գրում է Գուրգեն Մահարին։ Վ. Նորենցը հիշում է Չարենցի հետ ունեցած հանդիպումներից մեկը, երբ բանաստ տեղծը ցույց է տալիս մի հին ձեռագիր մատյան, որի ձևավորման, ձեռագրի, ծաղկելու արվեստի մասին նրանք երկար դրույց են ունենում։ Խոսք է բացվում նաև ծաղկողի ու գրիչի անձի շուրջը.

 $16$  Qurbug b., *Անտիպ և չհավաքված երկեր։ Եր., 1983*,  $t_9 515t$ 

 $47$  Մանաբի Գուբգեն,  $2\mu$ րենց-նամե («Հիշողություններ  $b_n p_2$ ե Չարենցի մասին»),  $t_2$  181:

«Ոլ, անկարելի է այդ, — առարկում է Չարենցը, այսպիսի դեղեցկուխյուն ստեղծողն անպայման գեղեցիկ հոգու և մեծ սրտի տեր մարդ է եղել։ կարող է պատահել, որ նա ֆիզիկապես աչքի րնկնող որևէ գեղեցկություն չի ունեցել, սակայն *հոդին, հոդին դեղեցիկ է եղել»*<sup>48</sup>։

Չարենցն ընթերցում էր կրքոտ և շատ։ Անդիր Հիշում էր կարդացած դրքերից մեծածավալ հատվածներ։ Շատերին է դարմացրել նա իր բնա֊ տուր Հիշողուխյամբ։ Պատահել է, որ որևէ թե. մայի շուրջ բանավիճելիս նա անսխալ նշել է իր գրադարանում եղած հարկավոր գրքի տեղն ու էջը։ Այդպիսի մի դրվադ է հիշում Արաքսր. «... էլի ինչ֊որ բան էր ուղում մեղ ապացու**ցե**լ,  $\ln \ln \frac{1}{2}$ 

 $-$  hquiphlim...

Մյուս սենյակից ներս մտավ կինը։

— Այս դիմացի պահարանի 3-րդ շարջից հանիր կարմիր կողքով գիրքը, բացիր 150-րդ  $\frac{1}{2}$ 

Կրկին անդամ նա զարմացրեց՝ մեղ իր Հի֊ շողուխյան պայծառուխյամբ, ոչ մի Հիվանդութեյուն, ոչինչ չէր կարող մթագնել այն։ Փակ աչբերով ուղած գրբերի էջերն էր ցույց տալիս, այս կամ այն տողերը անդիր ասում...»<sup>49</sup>։

<sup>&</sup>lt;sup>48</sup> bnrbug d., *Zmd<sub>kp</sub>d hhbnmbh ηbiβp, tg* 201.

<sup>49</sup> Urufu, ba shan htinabh t, te 277.

Նույնական մի դեպք է պատմում նաև Հռիփ֊ սիմե Պողոսյանը. «... Հռիփսիմե, նեղություն քաշիր, այն դարակից վերցրու ու բեր Ստենդալի *հատորը»,— դիմեց ի*նձ Չարենցը։

Ես մոտեցա Չարենցի հաղվադյուտ դրքերով հարուստ գրադարանին, դարակից իջեցրի Ստեն֊ դալի հատորը, Եղիշեի ցուցումով բաց արի նըշտ ված էջը, կարդացի նշված տողերը, որոնք պիտի ապացուցեին իր թեղը։ Զարմանալի պայծառ, ֆե- $\ln n$   $\ln \ln m$   $\ln n$   $\ln n$   $\ln n$   $\ln n$   $\ln n$   $\ln n$   $\ln n$   $\ln n$ 

Պատմում են, թե բանաստեղծն ինչպես էր ընթերցում գիրքը։ Ամեն անգամ նոր գիրք գնետ լիս, նա «տուն էր դալիս, նստում ուր պատահի, դիրքը դնում ծնկներին ու երկյուղածությամբ  $\beta$ եր $\beta$ ում, գիրք  $f$ ...»<sup>51</sup>.

> Տարփանքով, ինչպես պատանին, Որ սիրում է իր լույս ընկերուհուն փարվել-Ես սիրում եմ դրբերը թե նոր, թե հին, Թե արվեստով գրված, թե անարվեստ։ Բայց և կամքով անշեղ, ինչպես դեկավարը, Ինչպես այրն է հասուն ձգտում սիրած գործին,— Ես սիրում եմ դրքերի աշխարհը, Իմ խոհերի վսեմ այրուձին։

Տարիների հետ նա մշակել էր գրքի վրա աշ-

<sup>50 Պի</sup>ողոսյան *Հ., Հիշողութեյուններ Չարենցի մասին։* Undbur gpub, 1967, No 9, 59 27.

<sup>51</sup> Եղիշե Չաբենց 80, *Տարեդրություն, Մատենադիտու-* $\beta$ յուն, Ասույ $\beta$ ներ։ Եր., 1977, էջ 49։

խատելու իր եղանակը։ Չարենցի գրադարանի բաղմախիվ դրքերի վրա պահպանվել են հեղինա֊ կային նշումները՝ մադրիգալիաները։ Դրանք քնարավորություն են տալիս քետևելու բանաստ տեղծի մտքերի ընթացքին։ Շատ գրքերից նա ընտրել և դուրս է բերել իր սրտին ու մտքին հատ մահնչուն և ներդաշնակ մտքեր։ Հաճախ լհամե֊ րաշխվելով և անդամ հակադրվելով տվյալ հետ ղինակի տեսակետին, նա միևնույն ժամանակ, գրքի ամբողջ կոնտեքստից դուրս բերելով առանձ֊ նացնում էր իրեն դուր եկած Հատվածը կամ նա֊ խադասությունը։

Անվիճելի է, որ Չարենցը մեծ գրքասեր էր։ Այդ կենտ բառով ասվում է գրեխե ամեն ինչ։ Սակայն, ինչպես Չարենցն ինքը, այնպես էլ նրա զրքասիրությունը հախուռն է, կաղապար չհանշ դուրժող։ Դժվար է որսալ Չարենցի եսր։ Դեռ կենդանության օրոք նրա դիմանկարը ստեղծելու համար Սարյանը դիմեց եդիպտական դիմակնե֊ րին։ Արդեն մեր օրերում Չարենցի Հուշարձանը Ն. Նիկողոսյանը կերտեց փիլիսոփայական բաղ֊ մադիմությամբ։

Զարենց֊գրքասերի դիմանկարը նույնպես բաղ֊ մադեմ է։

 $\alpha$ *Quiptugp* n<sub>2</sub> pb qrfwubr  $\frac{1}{2}$ r, wij qrwմոլ» $52,$  – գրում է Հ. Խանդամուրը (ընդգծումն

 $52$  խանդամուր Հ., *Եղիշե Չարենց, («Հուշեր Եղիշե Չարենցի մասին»), էջ 412։* 

իմն է - Ն. Հ.)։ Ինչո՞ւմ էր դրսևորվում Չարենցի «դրքամոլությունը»։ Հեղինակը չի փորձում տալ դրա պատասխանը, այլ շարունակում է. «Նա միշտ հեռախոսով իմանում էր, թե ինչ ճոր գրքեր կան ռուսական գրքերի գրախանությում և ինձ ուղարկում էր այս կամ այն գիրքը բերելու։ Նրա դրադարանը կարճ ժամանակում լցվեց հա֊ մաշխարհային դրականության դանձերով»<sup>53</sup>։

Այստեղ տեղին է վկայաբերել Մարտիրոս *Սարյանին. «Չարենցը* մոլի գրասեր էր *ու դիրքը* յավ էր հասկանում» չարդացումն իմն է այ. 2.)։ Միանդամայն ստույդ և դիպուկ բնորոշում։ Այո, Զարենցը մոլի գրքասեր էր։ Գիրքը դգալու դարմանալի կարողության էր տիրապետում, որ մի֊ այն ընտրյալ գրքասերների մենաշնորհն է։ Գրքե֊ րի հետ աշխատելիս սովորաբար դրանք բաց էր պահում իրեն հարկավոր էջերի վրա։ Սերաֆիմա Ֆինսկայան հետաքրքիր մի դեպք է պատմում. Մի անդամ ես սենյակը մտա և մեքենայաբար, ասես ուղում էի փակել դրքերից մեկը։ Նա ձեռքըս հեռացրեց ու ասաց.

— Չի կարելի, ես նրանց միշտ ավելի լավ եմ *յսում, երբ փակված չե*ն *լի*նում»<sup>55</sup>։

<sup>53</sup> Խանդամուբ *Հ., Եղիշե Չարենց («Հուշեր Եղիշե Չա* $ph$   $p$   $d$   $p$   $d$   $p$   $p$   $d$   $p$   $d$   $d$   $p$   $d$   $d$   $p$   $d$   $d$   $p$   $d$   $p$   $d$   $p$   $d$   $p$   $d$   $p$   $d$   $p$   $d$   $p$   $d$   $p$   $d$   $p$   $d$   $p$   $d$   $p$   $d$   $p$   $d$   $p$   $d$   $p$   $p$   $d$   $p$   $d$   $p$   $p$   $d$   $p$   $d$   $p$   $p$ 

- $54$  *bnifu inkipp*,  $\zeta_2$  182:
- $50$  *bnish* interpreted to  $163$

Գրյակից ընկերների հետ Չարենցը հաճախ էր ի որ նրդածում դրքի և ընթերցանության արվես. տի հարցերի շուրջ։ Այդ զրույցներում նա դնում էր ընթերցանության հմտությունների մշակման, դեղարվեստական երկի ընթերցման վարպետության բարձրացման խնդիրը։ Չարենցը գտնում էր, որ «Բանաստեղծն ընթերցելիս՝ ամենևին նման չէ սովորական և անդամ ոչ սովորական, բանիբուն ընթերցողին, նա դրական ստեղծադործության մեջ պետք է տեսնի բաներ, որ լավադույն ըն. ժերցողն անդամ մանրադիտակով չի կարող իմա֊ նալ»<sup>56</sup>։ Օրագրային գրառումներից մեկում նա դրում է. «Այն, որ ես ընտրել եմ կյանքում դրողի մասնագիտուխյունը, ամենից առաջ ինձ համար Թանկ ու անդնահատելի է նրանով, որ ես կարող եմ երբեմն ինձ βույլ տալ «ոչինչ չանել», այսինքն պառկել ու կարդալ...»<sup>57</sup>։ Մեկ այլ առի*ինվ նա ասել է. «Մարդ հնարավորուիյուն ունե*նար՝ միշտ կարդար։ Պառկեր ու կարդար։ Ամեն մի դիրք մի աշխարհ է։ Ո՞վ է ասել, չեմ հիշում։ Լավ, կարևոր չէ։ Ինչքան էլ կարդում ես՝ էլի կա ու կաւ Ամենից շատ կարդացել է Տոլստոյրւ Էհ, նրան ինչ։ Մարդը դրաֆ էր, բա որ նա չկարդար, въ притр фиротур, скажи, пожалуйста: 2md քնարավորություն ուներ, քամ էլ երկար ապրեց։

57 Quirkug b.,  $b_{P}t_{l}$ .  $d_{H}t_{l}$ ,  $\zeta$ . 6,  $\xi_{l}$  483;

4 Չարենցը և դիրքը

<sup>56</sup> Նոrենց Վ., «Հ*իշողություններ Եղիշե Չարենցի մա* $u/h$   $\mu$ ,  $t$   $\ell$   $200$ ,

Մենք ոչ Տնարավորութեյուն ունենք, ոչ էլ այդքան  $\mu$ шщр $\hbar$ и $p$ » $^{58}$ 

Ընթերցանությունը Չարենցի համար բացի իր ∕իմնական նշանակուβյունից ունեցել է նաև լրա⊷ ցուցիչ ֆունկցիա։ Դա կապվում է անմիջաբար Զարենցի ստեղծագործական մեխոդի հետ։ Հայտ֊ նի է, որ նա շատ արագ էր աշխատում։ Չարեն֊ ցը մեկ գիշերվա մեջ է գրել «Մաճկալ Սաքոյի պատմութ<sub>վու</sub>նը», «Ասպետականը», ընդամենը 3–4 օրում Հիմնականում շարադրեց այնպիսի  $\zeta$ que ut que de paraquente de la construcción de de la construcción de la construcción de la construcción de la construcción de la construcción de la construcción de la construcción de la construcción de la construcció Կոմիտասի **Տի**շատակին» պոեմը, 2—3 ամսվա րն*իացքում դրեց «Գիրք* ճանապար $\beta$ իի» բանաստեղծուխյունների և պոեմների գերակշիռ մասը։ Գրելուց Հետո շտապում էր տպադրել, որպեսզի իրեն աղատի ստեղծադործուխյան կապանքներից և մինչև տպագրելը շարունակում էր աշխատել տվյալ երկի վրա։ Չարենցի աշխատանքի մեխո֊ դը յուրահատուկ է։ Անդրադառնալով ձեռագրին, ոչ խե վերամշակում էր այն բացասելու իմաս. տով, այլ ստեղծում էր միանդամայն նոր տարբե. րակը՝ լրիվ ինքնուրույն։ Եվ վերջնական օրինակը ծնվում էր այդպես՝ տարբերակից տարբերակ կատարելագործման ճանապարհով։ Հասկանայի պատճառով Միք, Մաղմանյանը դրում է. «...Նա սևագրություններ չուներ, ուներ վարիանտներ»<sup>59</sup>։

<sup>&</sup>lt;sup>58</sup> Զաrյան Ռ., *Չարենցի հետ, է, 357-358*,

 $59$  Մազմանյան Միք.,  $2\mu$ րենցի  $5\mu$ ,  $\zeta_2$  87.

Ավարտված գործը տպագրության հանձնելությ *հետո Չարենցը սովորաբար ինքն իրենից «արձա*կուրդ» էր վերցնում։ Լարված աշխատանքի ան<sub>~</sub> թուն դիշերներից Հետո (Չարենցն աշխատում էր առավելապես դիշերները), այդ «արձակուրդները» նա անց էր կացնում «ընթերցանությամբ ու հատ ճախ փոխում էր միջավայրը։ Այսպես հասունա֊ նում էր **Հետևյալ թեման»<sup>60</sup>։ Ա**հա հենց սա էր երկրորդ, լրացուցիչ ֆունկցիան, որ կատարում էր ընթերցանությունը նրա կյանքում.

> Անտառների նման գրքեր կան խանձը ու մուխ, Կան օվկիանի՞ նման անհուն գրքեր, Կան դեփյուռի նման, նման քամո՜ւ, կան, որ գղվում են մեղ, ինչպես ձեռքեր։

Կյանքի բոլոր ժամանակներում Չարենցի Հա֊ մար, որպես բանաստեղծական Հանճարի խոր֊ հըրդանիշ մնացին Դանթեն, Պուշկինը և Գյոթեն։ Նրանց Հետ Չարենցի Հոդեկան֊ստեղծադործական կապը ուժեղանում է հատկապես 30-ական թեր. Սիրած գրողները ջուն թե արթեմնի ուղեկցում էին նրան։ Աշխատասենյակի պատերից և դրասեղա֊ նի վրայից օր ու գիշեր նրան էին նայում մտերիմ. ների դեմքերը՝ Դանթեի և Պետրարկայի Ջիոտտոյի վրձնին պատկանող որմնանկարի արտատպությունը, Գյոթեն, Պուշկինը, Հայրը՝ Աբդար աղան,

# վաղամեռիկ կինը՝ Արփենիկը, Լեոնարդո դա Վինչին և դա Վինչու վրձնած Հիսուսը.

Ահա դեմը, պատին Դանթեի Հին նկարը՝ Պետրարկան կողքին. — Ելել են նրանք դժոխքից Եվ մտել դրախտն այնտեղից... Դա - Զիոտտո կոչված նկարչի Հանճարեղ Ֆրեսքի մի անկյունն է,-Այսինքն՝ դրա կրկնությունը Գունավոր, չքնաղ կատարած... Իսկ ներքևը Լեոնարդո դա Վինչու Թախծադեմ «Հիսուսն» է կանացի,  $\eta$ ատանու դեմ քով «Հիսուսը»։-Ուրեմն էլ ինչ երադ... *իմ սենլակն է, իմ պատն հարադատ՝ Իմ սիրած* «Հ*իսուսով», որ անչափ* Նմանում է Արփիկին, մանավանդ, Երբ նա դադադում էր պառկած...

Չարենցի 1934-37 թթ. գրված ձեռագրերում բաղմաթիվ անավարտ ստեղծագործություննե֊ րում Հանդիպում են նրա սիրած պոետների և գրական հերոսների անունները։

«Ֆաուստի» հեղինակին Չարենցը դիմում է բաղմաթիվ բանաստեղծությունների մեջ՝ «Պատասխան Գյո*թեի*ն», «Ֆաուստ», «Գյո*թեիդ» և* այլն։ Չարենցի թարդմանությամբ պահպանվել և մեղ են հասել Գյոթեի «Ֆաուստի»-ի առաջին արարվածը և Գրետխենի երգը, մի ամբողջ շարք բանաստեղծություններ՝ «Բարեկամ...», «Երդ և

քանդակ», «Մատըովակ», «Վենետիկյան էպիդ.րամներից», «Անակրեոնի դերեզմանը», «Թաշ փառականի դիշերային երգը» և այլ դործեր։ Չարենցը **Հավանորեն ծրադրել է «Ֆաուստը» թար**դ. մանել ամբողջությամբ։ Նրա դրադարանում «Ֆաուստը» ներկայացված է երեք լեզուներով՝ Հայերեն (Թիֆլիս, 1902), ռուսերեն (Մոսկվա֊ Լենինգրադ, 1928), գերմաներեն (Լայպցիգ, 1890)։ «Ֆաուստի» վերը նշված ռուսերեն հրատարակու<sub>՝</sub> թեյունից բացի Չարենցի գրադարանում կա «Ֆաուստի» առաջին մասի ևս 3 այլ Հրատարա֊ կութեյուն։ Նրա զբաղարանում կա նաև Գյոթեի «Երիտասարդ Վերթերի տառապանքները» (Մոսկվա, 1933, ռուս. լեղ.) և «Հատընտիր ջնարերդու. *Fincus (Մոսկվա-Լենինդրադ, 1933, ռուս.) ժո*ղովածուն։ Չարենցը մեծ բավականություն է ստացել Էբերմանի «Զրույցներ Գյոթեի Հետ» դըրբի ընթերցանությունից և շատերին խորհուրդ էր տալիս կարդալ այն<sup>61</sup>։ Ինչպես սիրած գրքերից շատերը, Էքերմանի դիրքը նույնպես Չարենցի գրադարանում ներկայացված է երկու հրատաշ րակությամբւ

«Ոչ մի բանաստեղծ, ոչ մի պոետ ինձ այնպես ներդաշնակութեյան բարձրագույն ձևը նրա մեջ եմ տեսնում միայն»<sup>62</sup>,— մի առիթեով խոստովա֊

 $61$  Qurjuh Ռ.,  $Q_{unp}$  *the gh stin,*  $\zeta_2$  *358* 

 $62$  *Նույն տեղը* 

նել է Չարենցը։ Նույն միտքն է շարադրել իր օրագրային գրառումներից մեկում. «Ամենից ավելի ես սիրում եմ կարդալ Պուշկինին։ – Երբ ես տխուր ու հոգնած եմ լինում և ուղում եմ վարձատրել ինձ մեծադույն հաճույքով — ես փակում եմ իմ տան դռները, պառկում. և սկսում եմ կարդալ Պուշկինը որ գրվածքն ուղում է լինի...»<sup>63</sup>։ Չարենցը մեծապես ազդվել է Պուշկի-*նրա «Էպիկական լուսաբաց» ժողովածուում։ Սի*րած պոետի կերպարին Չարենցը դիմում է իր բաղմաթիվ ստեղծագործությունների մեջ, ինչuphu.

> $0^{\ast}$ , Ալեքսանդր, - ո' չ  $\kappa$  չակ, ո' չ գանձ Ես չեմ երաղում օրերիս նաշում։ — Ախ, կյանքում եխե տրվե՜ր ինձ հանկարծ Մի «Բոլդինյան աշուն»..

Պուշկինի ստեղծագործություններին Չարենցը ծանոթացել է դեռևս պատանեկան տարիներին։ Բանաստեղծի հուշագիրներից Վիվանի (Հովհաննես Ջիդեջյան) վկայությամբ, Չարենցն իր գրա֊ կան անունն ընտրել է Պուշկինի «Անչար» բաշ նաստեղծության վերնագիրը շրջելով  $^{64}$ ։ Ընտրվելով Պուշկինի մահվան 100-ամյակի

<sup>63</sup> Quirbuq b.,  $b_P$ 4.  $dnq$ ,  $\zeta$ . 6,  $\zeta_2$  483:

 $64$  Վիվան, Զարենցի հետ («Հիշողություններ Եղիշե Զա-

*հավերժացման հանրապետական կոմիտեի նատ* խադահ և միութենական հանձնաժողովի անդամ, Զարենցը բուռն գործունեություն էր ծավալել նրա *երկերի հրատարակման ուղղությամբ<sup>65</sup>ւ Նա ընդ*֊ գրկվել էր նաև Պուշկինի երկերի ակադեմիական ∕րատարակուβյան խմբագրական խոր∕րդի կազ֊ մում։ Չարենցը հանձն էր առել թարդմանելու Պուշկինի «Պղնձե հեծյալը», որը սակայն չի պահպանվել։ Պուշկինը Չարենցի համար «համաշիլարհային դրականության բանաստեղծության արևն է», Բանաստեղծի գրադարանում տեղ են *դտել ի*նչպես նրա ստեղծադործություններ<mark>ի տա</mark>ր֊ բեր տարիների հրատարակություններ, այնպես էլ նրա մասին գրված հուշագրություններ ու մենատ դրություններ, ինչպես Վ. Բրյուսովի «Իմ Պուշկինը» (Մոսկվա-Լենինդրադ, 1929), Ն. Աշչուկինի «Կենդանի Պուշկինը» (Մոսկվա, 1934), Դ. Բլա*գոյի «Պուշկինի ստեղծագործության սոցիոլո<mark>գիան</mark>»* (Մոսկվա, 1931), Մ. Գերշենզոնի «Պուշկինի *իմաստնությունը» (Մոսկվա) և այլ*  $q \rho$ Ընդ⊰անուր առմամբ Չարենցի դրադարանում ավելի քան 30 պուշկինյան Հրատարակութեյուն կաւ Գրեթե նույնքան է նաև Պուշկինի և նրա ստեղծագործության մասին պատմող գրա֊ կանությունը։ Չարենցի Հավաքածուում կան Պուշկինի երկերի տարբեր տարիների Հրատարակու-

<sup>65</sup> Quirbug b.,  $b_{\mu}$ 4.  $d_{\mu}$ , 6. 6,  $\xi_2$  358-363.

Թյուններ, ինչպես կայսերական գիտությունների ակադեմիայի, Բրոկհաուզի և Եֆրոնի 6-հատորjwhh, «Academia»-h 9-swmnnjwhh quebphy: Պուշկինի հատորները Չարենցը ձեռք է բերել թե՛ Երևանում և թե Մոսկվայում։ Երկու գիրք, Պուշ. 4/th «b44bh/ Obba/bpb L «Table talk» dnnnվածուն Չարենցը ձեռք է բերել 1925 թ. ապրիլմայիս ամիսներին Բեռլինում։

Չարենցի գրադարանը նրա հետաքրքրություն. ների իսկական հայելին է։ Չարենցին սրտամոտ բոլոր հեղինակները ներկայացված են բազմա֊ թիվ հրատարակություններով։ Այսպես, նրա գրատ դարանում տեղ են գտել 5 գիրք Անդրեյ Բելուց,  $9 - p'$  Գոդոլից, 18-ը՝ Գորկուց, 7-ը՝ Թումանյանից, 24-ը` Մայակովսկուց, 9-ը` Մերեժկովսկուց, 8-ը՝ Պաստերնակից, 30-ը՝ Լև Տոլստոյից, 7-ը՝ Վյաչ. Իվանովից և այլն։

Չարենցի գրադարանում իր արժանի տեղն ունի նաև հասարակական֊քաղաքական գրականությու֊ նը։ Բանաստեղծն ունի Մարքսի, Էնգելսի և Լենինի աշխատություններից շատերը։

Հետաքրքիր և հարուստ են նաև փիլիսոփայական և հոգեբանական գրականության բաժին ները<sup>66</sup>։ Զարենցի դրադարանում կարելի է դտնել Արիստոտելի, Պլատոնի, Պլուտարքոսի, Սպինո-

<sup>66</sup> Չաrենց Անանիտ, *Չարենցի ձեռադրերի աշխարհում*։  $b_p$ ., 1978,  $t_p$  97-117

դայի, Ֆրեյդի, Շպենդլերի, Նիցշեի դրքերը։ Գրադարանում կա 10 դիրք Ֆիշեր Կունոյից, որոնք Ֆիխտեի, Շելլինդի, Սպինողայի, Լեյբնիցի, Հեգելի, Կանտի, Դեկարտի կյանքին և գործունեու. թեյանը նվիրված հատորներ են։

Կյանքի վերջին տարիներին Չարենցի Համար րնթերցանությունը շատ հաճախ իրականությունից դուրս դալու միջոց էր, դեղարվեստի և դիտության աշխարհում ազատ ապրելու հնարավորութեյուն։ Օրերով դուրս չէր դալիս տանից և աշխատասենյակի թախտին պառկած անվերջ կարդում էր ու կարդում։ Գրքի և ընթերցանության մասին Չարենցն այդ տարիներին Ռ․ Զարյանին ասել է. «Գիրքը խմիչքից ոչնչով պակաս չէ, իշարկե, լավ դիրքը։ Խմողը դարդը խեղդում է հեղուկի մեջ, կարդացողը՝ գրքի։ Կարդում ե. ու դնում մի այլ աշխար $\zeta v^{67}$ ։

> կբանան ոմանք երգերս գուցե, Կիերիեն մի քիչ, կկարդան տողեր, Դանդաղ շարժումով գիրքը կգոցեն, Խորհելով, որ լավ երդեր եմ թողել...

«Ե. Չարենցի կորուստը հավիտյան ողբալի է, և եթե նա ողջ մնար, դեռ ինչե՞ր կարող էր տալ։ Համենայն դեպս, այն ինչ֊որ տվեց, դա մի ան֊

 $67$  Qurjuith fr., Quintingh  $5km$ , to  $358v$ 

մա⊰ կոթեող է ⊰այ դրականության մեջ»®,— դրել է Ավ. Իսահակյանը։

Չարենցը դնաց, դումարվեց մեր ժողովրդի «լուսավոր ու վե $\zeta$ » ժառանդուխյանը։ Գնաց, բայց բոլոր գալիք սերունդներին թեոդեց իր գրքերի աշխարհը՝ որպես անեզը տիեզերք։

<sup>68</sup> Իսանակյան Ավ., *Չարենցի հետ Վենետիկում («Հի*շողութեյուններ Եղիշե Չարենցի մասին»), էջ 20.

#### ՀԻՇԱՏԱԿՎԱԾ ԵՎ ՕԳՏԱԳՈՐԾՎԱԾ ԳՐԱԿԱՆՈՒԹՑԱՆ ՑԱՆԿ

1. Ալագան Վ., *Հուշեր. — Եր.։ Հայաստան, 1967. —*  $376$   $fgt$ 

2. Ալեքսանդբյան Ա. Մ., Պատանի Չարենդի հետ։ Հու- $2h\mu - h\mu + v$  Unithm. April 1979 - 94 for

*3.* Ադաբաբյան Ս. Բ., *Եղիշե Չարենց։ Մենադրություն*։  $b_p$ կու հատորով. -  $b_p$ . 2002 9Ա հրատ., 1973-1977.  $9$ *hpp mnmghh.* bp.: 1973. 440 kgs

 $9h_{H12}$  huhung.  $h_{H22}$  but  $1977 = 397$  by

4. Անանյան Գ. Գ., *Եղիշե Չարենցը և ռուս դրականու*տ  $B_1$ ամւր. - Եր.։ Երևանի համալս. հրատ., 1979. - 343 էջ։

5. Անանյան Գ. Գ., *Չարենդի հետ. - Եր. Լույս, 1980.* - $156$   $\xi$ <sup>2</sup>

6. Բես Գ. Բ., *Իմ Չարենդը։ (Հուշեր).*— *Եր.։ Սովետ* դրող, 1979. - 335 էջ։

7. Pbu 9. P.,  $2nywhnH_1h_2h_3...$   $b_n.$  Undbur,  $p_1n_1$ ,  $1985 - 344$  kgt

8. Դարաենց Խ.,  $\ell_{\eta} \delta_{\eta} \omega_{I}$  *այդաբարի երդիչը.*—  $b_{\mu}$ .  $1967 = 30$   $\xi$ ջ։ («Գիտելիք» ընկերության)։

*9.* Դավթյան Հ., *Գեղարվեստական դրականության և* դրականադիտության մատենադիտությոն։ Ուս, ձեռնարկ....  $b_n$ : 1981. - 87  $fy_i$ 

10. buhot Quirting-80:  $S$ *untanneBinch*, Ummthunghդիտություն, Ասույթներ. - Եր. Սովետ. դրող, 1977. - 80 էջ. -(Գրքասերի դրադարան, ՀՍՍՀ դրքասերների ընկերվեյուն)։

11. Qurjunt fr.,  $b_{\eta}/b_{\eta}/b_{\eta}/b_{\eta}/b_{\eta}/b_{\eta}$  Qurjunt fr.,  $\alpha \lambda_{\eta}$ . շապատում» գրքում։ Գիրք 1. – Եր.։ Հայաստան, 1975,  $\zeta_9$  69-107;

12. Բամբազյան 2. Ս.,  $b$ *դիշե Չարենը, Ուսումնասի* $p$ ա.  $p_{1}$ ա. 1. ... bp.: Undbur. gpng, 1981. - 472  $\zeta_{2}$ 

*13.* Թամբագյան Հ. Ս., *Երիտասարդ Չարենցը. -- Եր.*, Հայաստան, 1974 – 118 էջ։

14. Կապուտիկյան Ս. Բ., *Իմ ժամանակը։ Հրապարա*կադրություն, ուղեգրություն - Եր.։ Սովետ. գրող, 1979.- $343$   $_{51}$ 

15. Հիշոդություններ Եղիշե Չարենցի մասին։ (Չարեն*ցի հետ). — Եր.։ Հայպետհրատ, 1961. — 392 էջ։* 

16. Հովնան Գ., *Եղիշե Չարենը։ Ստեղծադործության* միջաղգային արձագանքները. – Եր.։ Սովետ. դրող, 1978.-66 էջ. – (Գրքասերի գրադարան, ՀՍՍՀ գրքասերների ընկ.). 17. Հուշեր Եղիշե Չարենցի մասին։ Ժողովածու/Կազմ.  $b$ . Հով $\zeta$ աննիսյան. – Եր.։ Սովետ. գրող, 1986. – 504 էջ։ 18. Մանաբի Գ., *Չարենց-նամե. -- Եր.։ Հայաստան,*  $1968 - 104$   $\{g_i\}$ 

19. Unrbug վ., *Հուշեր և արձադանքներ. - Եր.։ Հա*յաստան, 1968. - 401 էջ։

20. Չաrենց Ա., *Չարենցի ձեռադրերի աշխարհում.*...  $b_{p+1}$  2002 90  $\zeta_{p+1}$  , 1978. - 179  $\zeta_{p}$ . (2002 90  $U$ . 0. րեղյանի անվ. գրակ. ինստ.տ)։

21 Quirbug b.,  $b_F\psi_b$  on pull of  $\delta$  summptud, s. 6.  $b_p$ .. 2002 90  $\zeta_p$ mm., 1967. - 802  $\zeta_{gt}$ 

22. Չաrենց Ե., Գրականության մասին։ (Ժողովածու). $b_p$ .: 2002 90  $\zeta_p$ mm., 1957. - 216  $\zeta_p$ .

23. Չարենցյան ընթերցումներ։ Գիրք 4. - Եր., Երևանի *համալս. հրատ., 1973.*— 360 էջ։

24. Պողոսյան Հռ., *Անմոռանալի Չարենցը*։ — Պողոսյան Հռ., «Արձագանք» գրքում. - Եր.։ Հայաստան, 1973,  $\frac{1}{2}$  111-137:

## ՀՍՍՀ Գրքասերների ընկերություն

# Նեrսես Վաrազդատի Հայrապետյան ՉԱՐԵՆՑԸ ԵՎ ԳԻՐՔԸ

Общество книголюбов Армении

#### Нерсес Вараздатович Айрапетян

### ЧАРЕНЦ И КНИГА

(На армянском языке) Издательство «Советакан грох»  $Epe$ ван — 1987

 $\mathit{b}$  *bd pwyhn*' U. b. Uwandywa  $\partial \psi$ արիչ և գեղ. խմբագիր՝ Վ. Ք. Մանդակունի  $S$ *h/u.*  $f$ *ud pwqh* $\mu$ ' U. U. Uhulabjub վերստուդող սրբագրիչ՝ Է. Պ. Պողոսյան

 $\lambda$ անձնված է շարվածքի 9.11.1987 β.  $U$ տորագրված է տպագրության 2.12.1987 թ.։  $43$  09015:  $3n$ pd mm'  $70\times901/_{32}$ : Թուղ թե' № 1: Տպագրու*իլունը՝ բարձր։ Տառատեսակը՝ «Գրքի սովորական»։*  $2,34$  шшый. тщшир. бши., 2,55 шшый. авру. Выр $\beta$ , 1,7  $\zeta$ pmm, dwd.:  $S$ mmpmbmh' 10000; Պատվեր՝ 892;  $9f$ *h*<sup>1</sup> 48  $4n$ <sub>m</sub>. ՀՍՍՀ Գրքասերների ընկերություն, Երևան-1, Թումանյան 21։ Общество книголюбов Армении, Ереван 1, ул Туманяна, 21 «Սովետական գրող» հրատարակչություն, Երևան–9,  $S$ *h*<sub>nj</sub>wh  $91$ Издательство «Советакан грох», Ереван-9, ул Теряна, 91 2002 հրատարակչությունների, պոլիգրաֆիայի և գրքի առևտրի գործերի պետական կոմիտեի №6 տպարան,  $b$ *p ևան* $-1$ , Թումանյան  $23/1$ Типография № 6 Госкомитета по делам издательств, полиграфии и книжной торговли Арм ССР. Ереван 1, ул Туманяна, 23/1

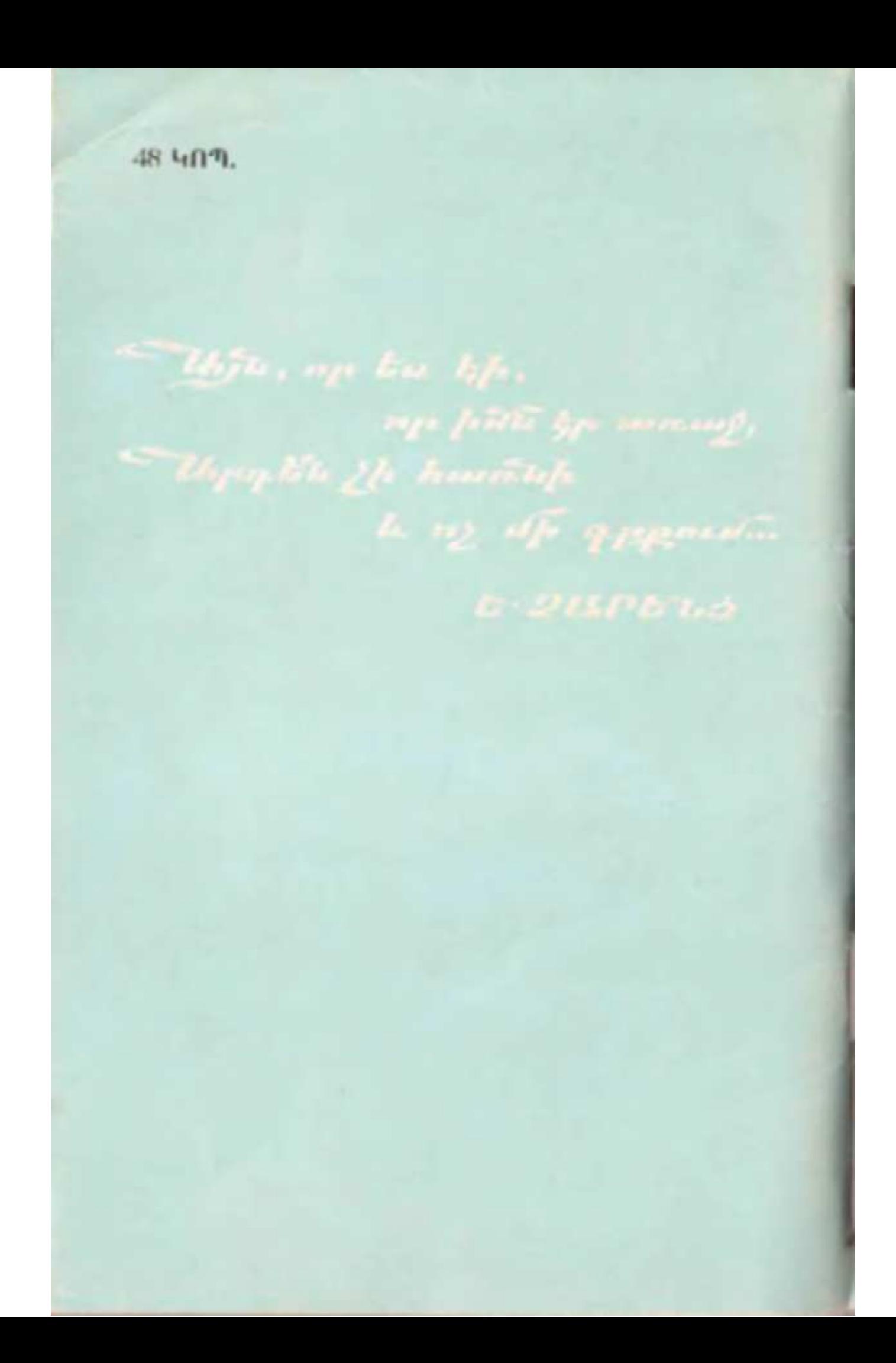